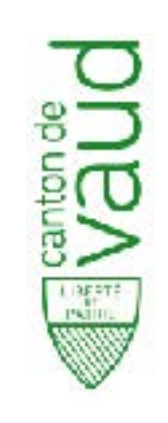

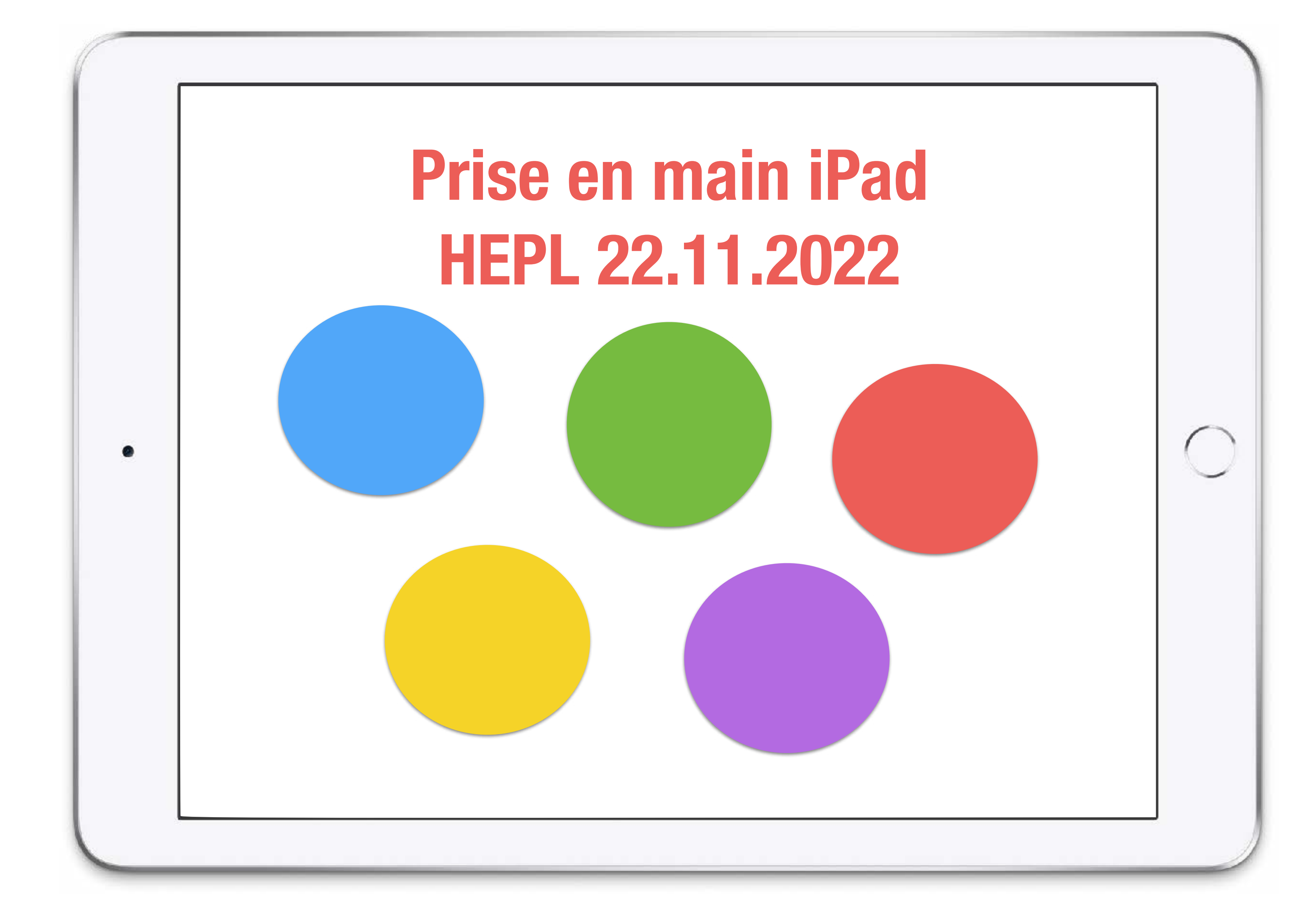

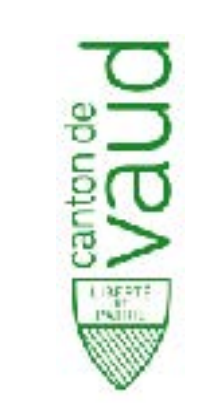

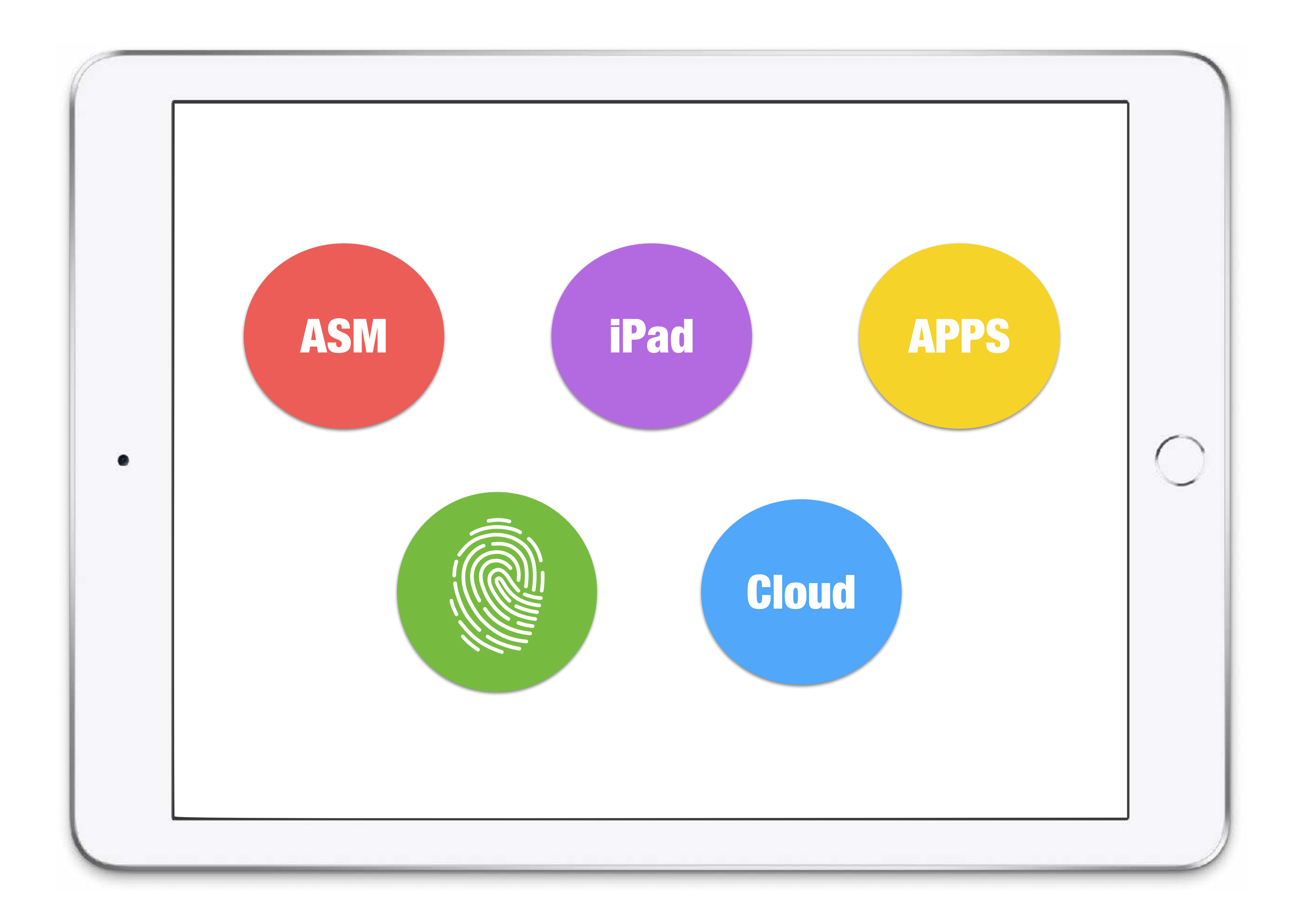

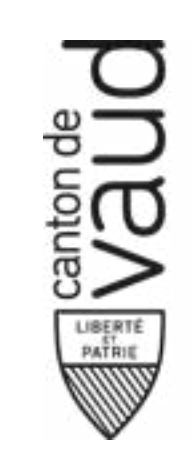

# *« The difficulty lies not so much in developing new ideas as in escaping from old ones ».*

*John Maynard Keynes*

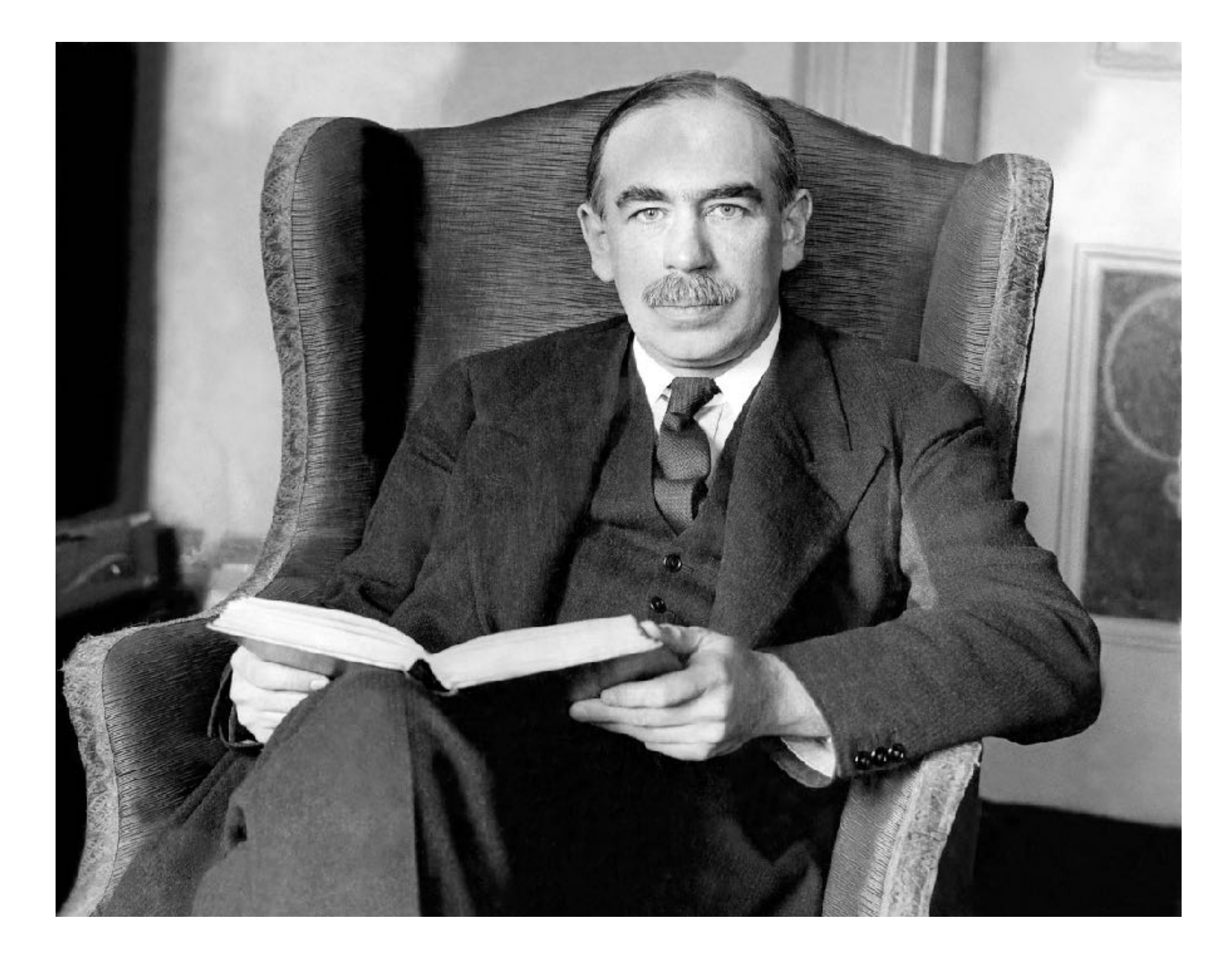

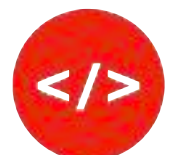

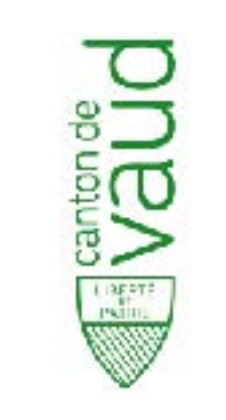

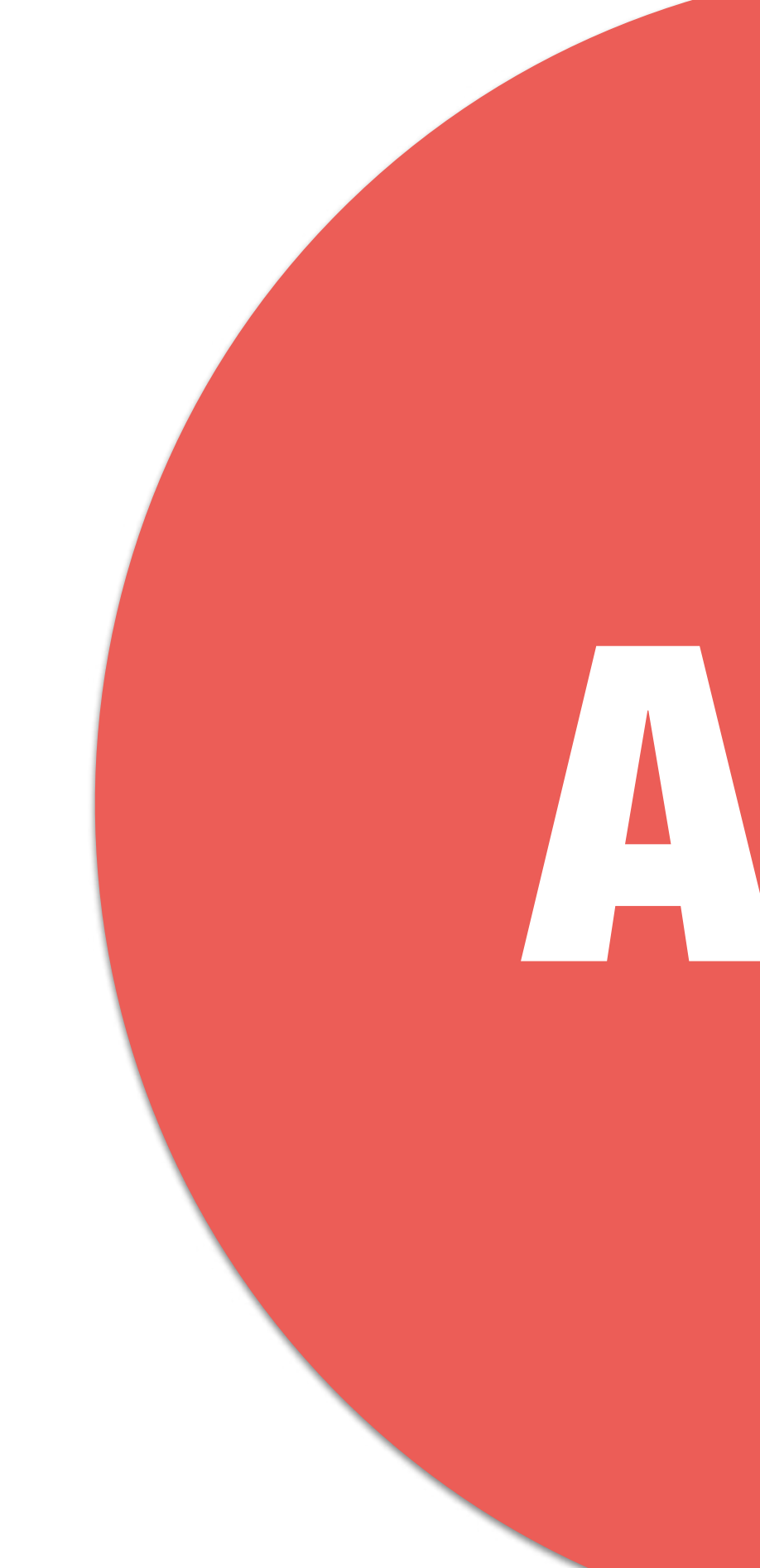

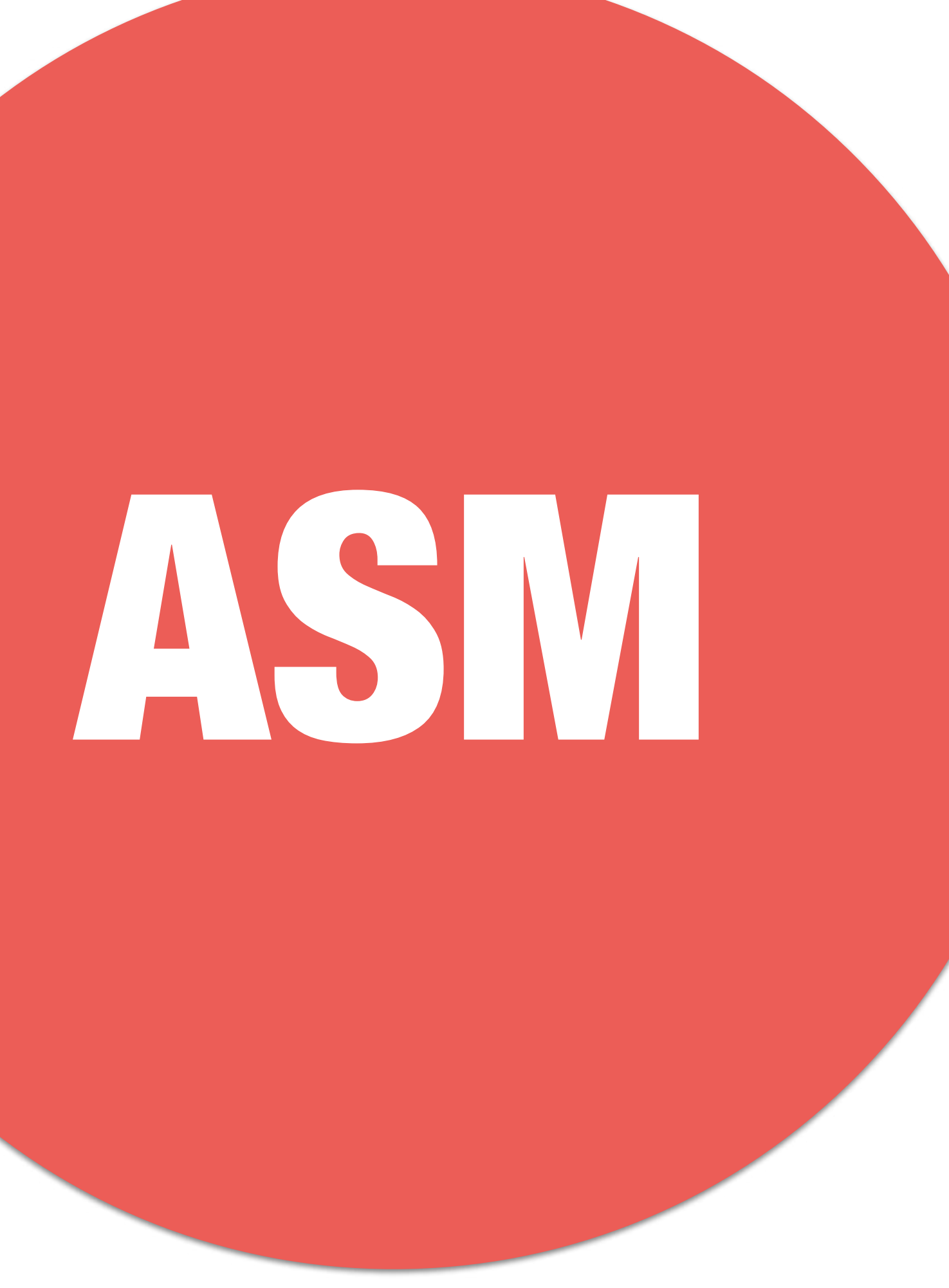

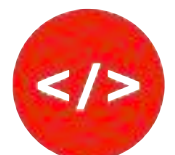

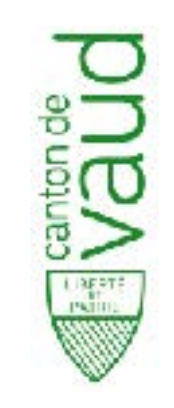

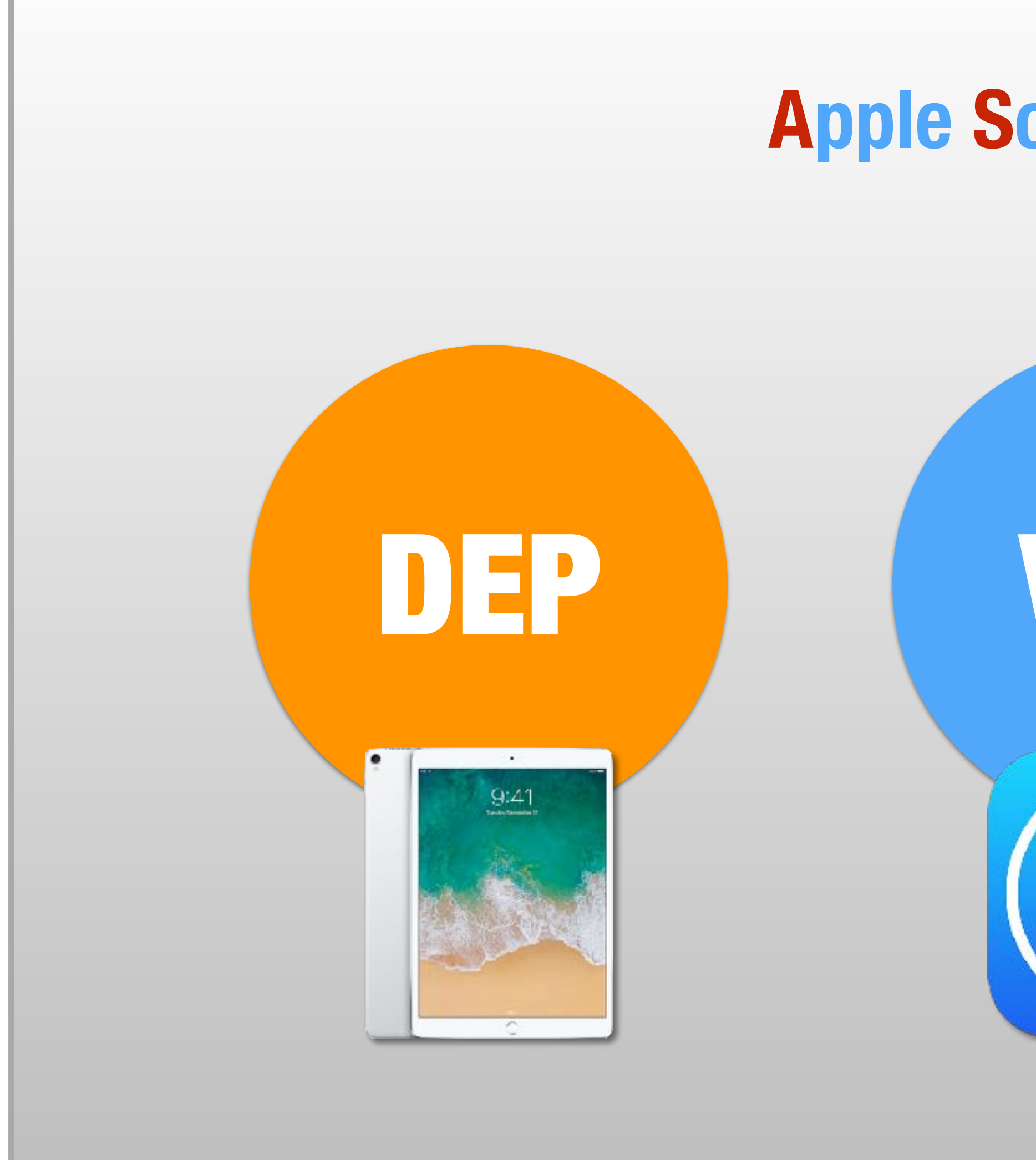

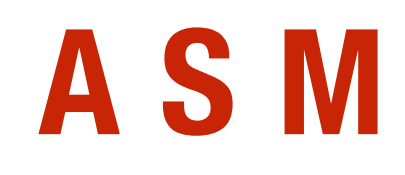

# VPP | ĆID **Apple School Manager**

- Le numéro de série est lié à l'Etat de Vaud
- Matériel localisable uniquement si annoncé perdu ou volé au CIPEO

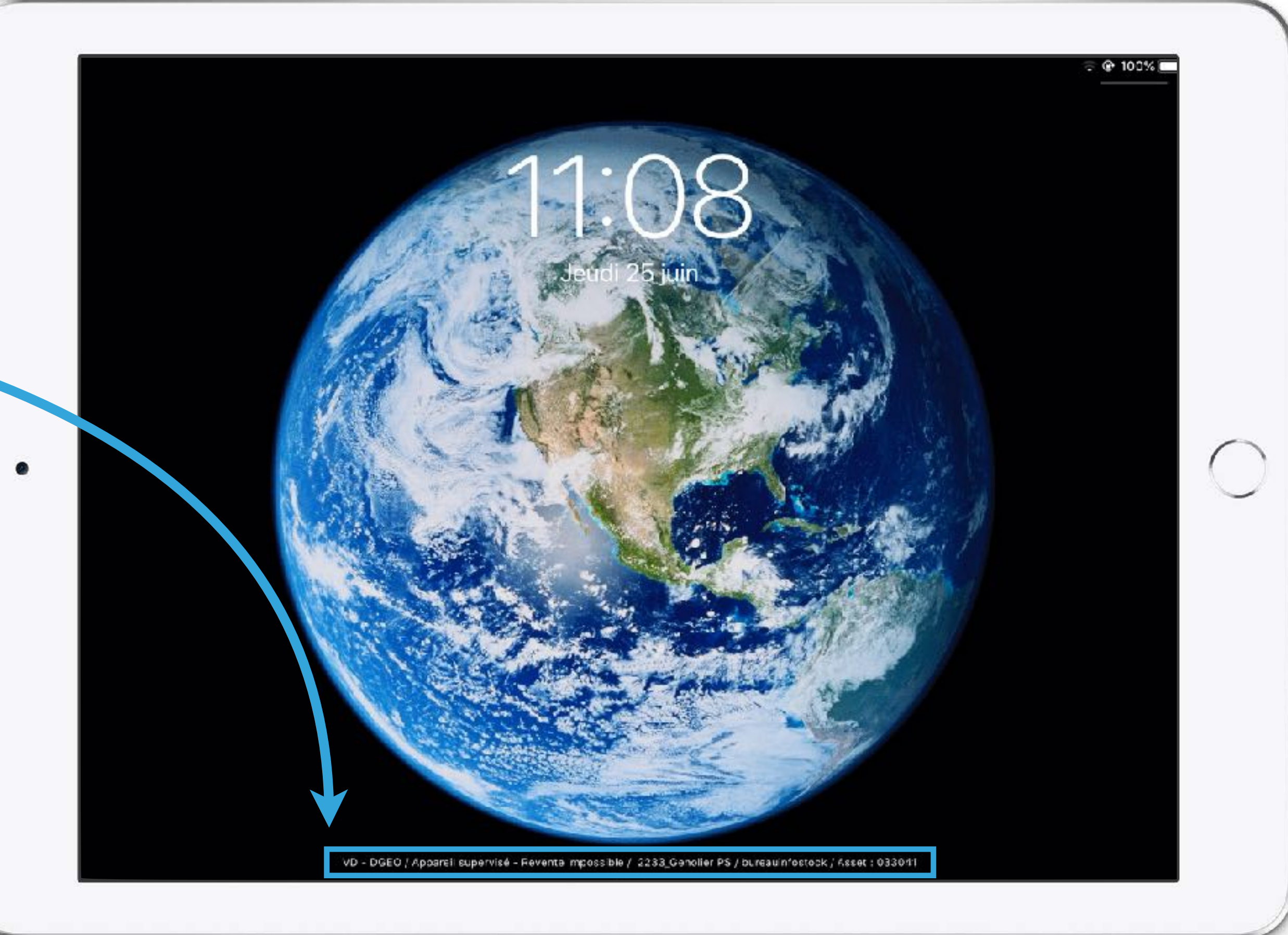

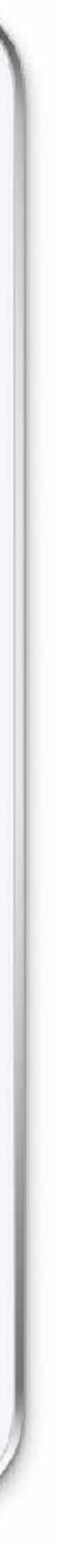

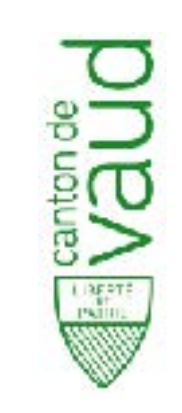

# **Tatouage numérique**

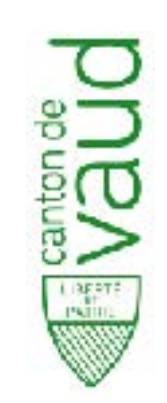

# D'où proviennent les données ASM?

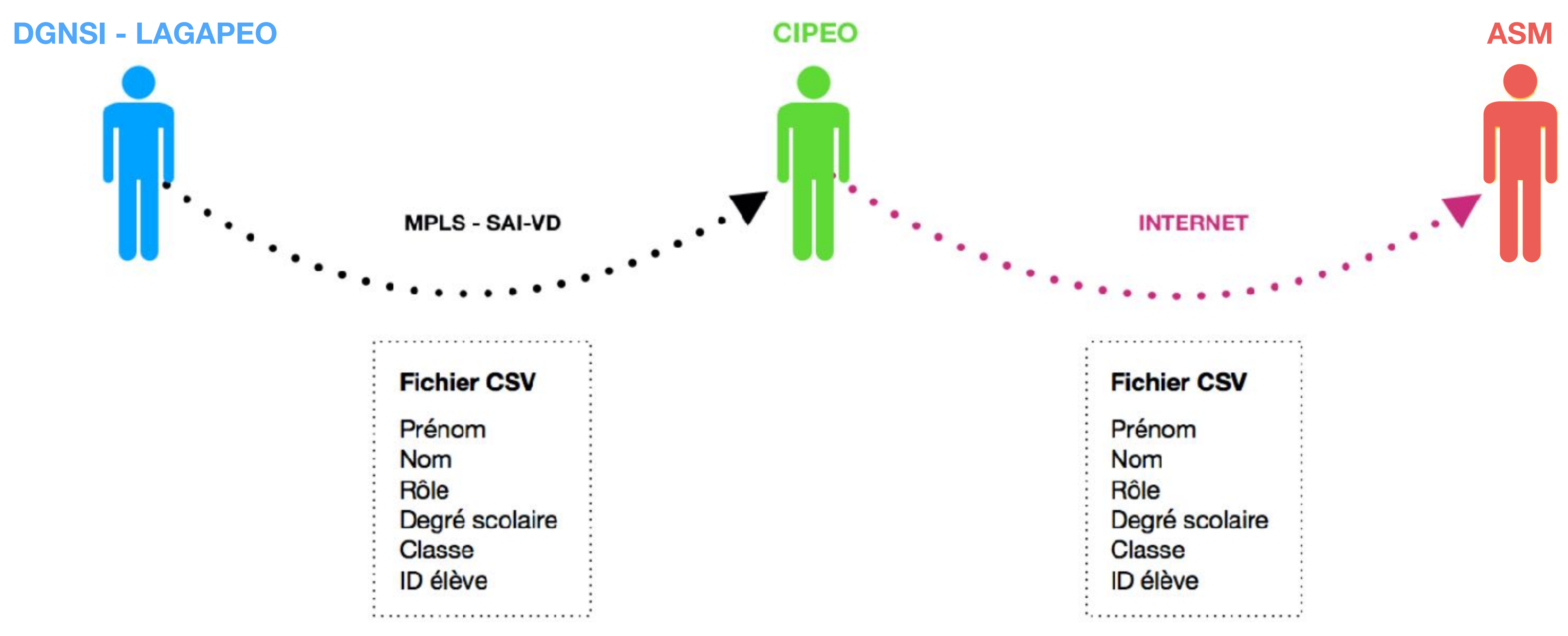

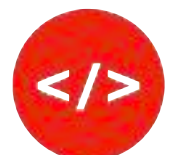

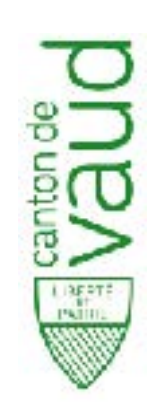

# **En Classe Pour facilement changer un passcode élève**

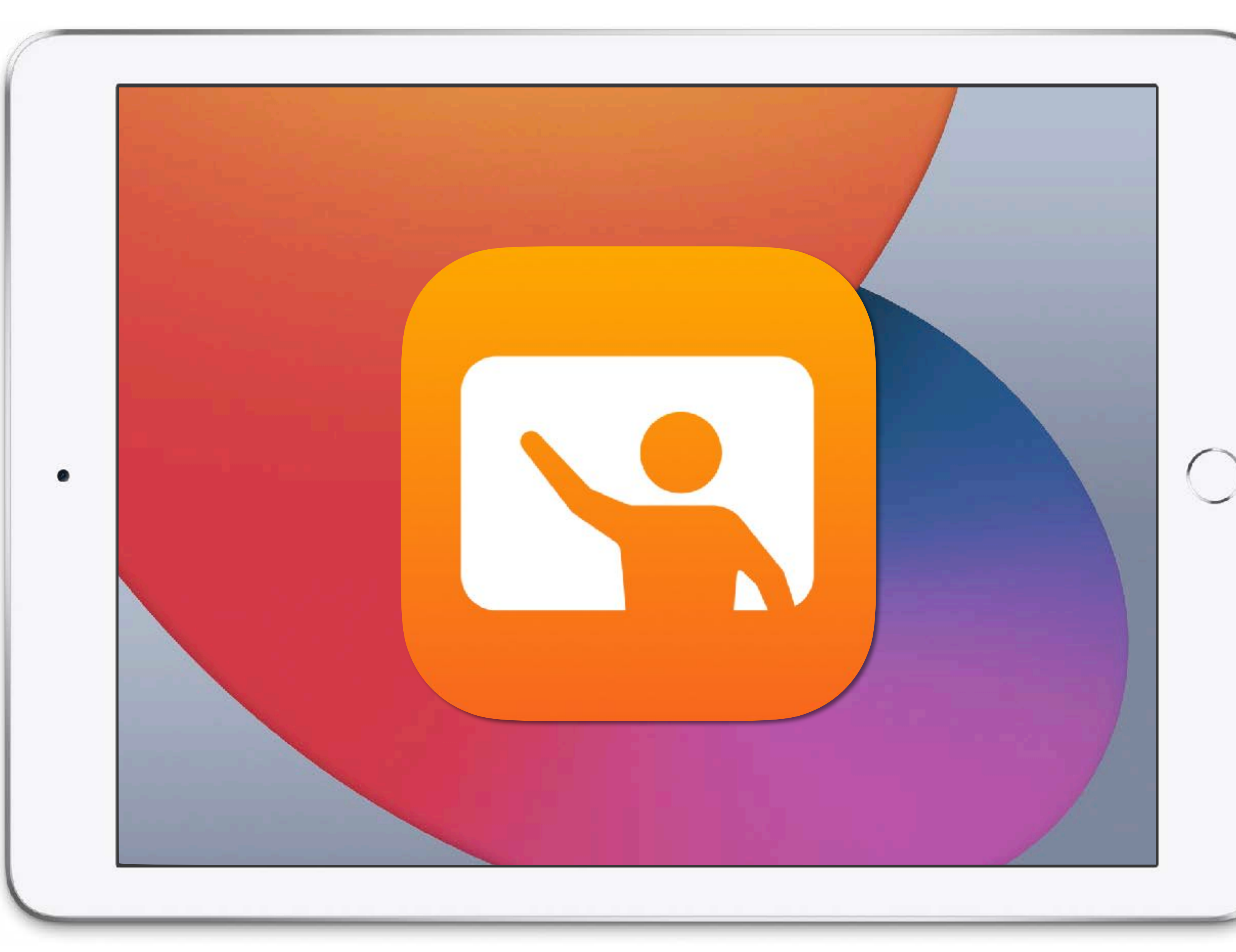

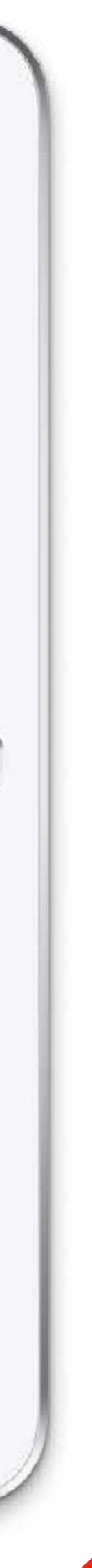

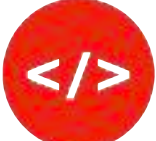

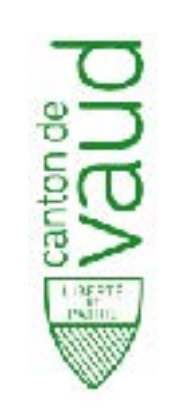

# **Complexité du mot de passe selon les degrés**

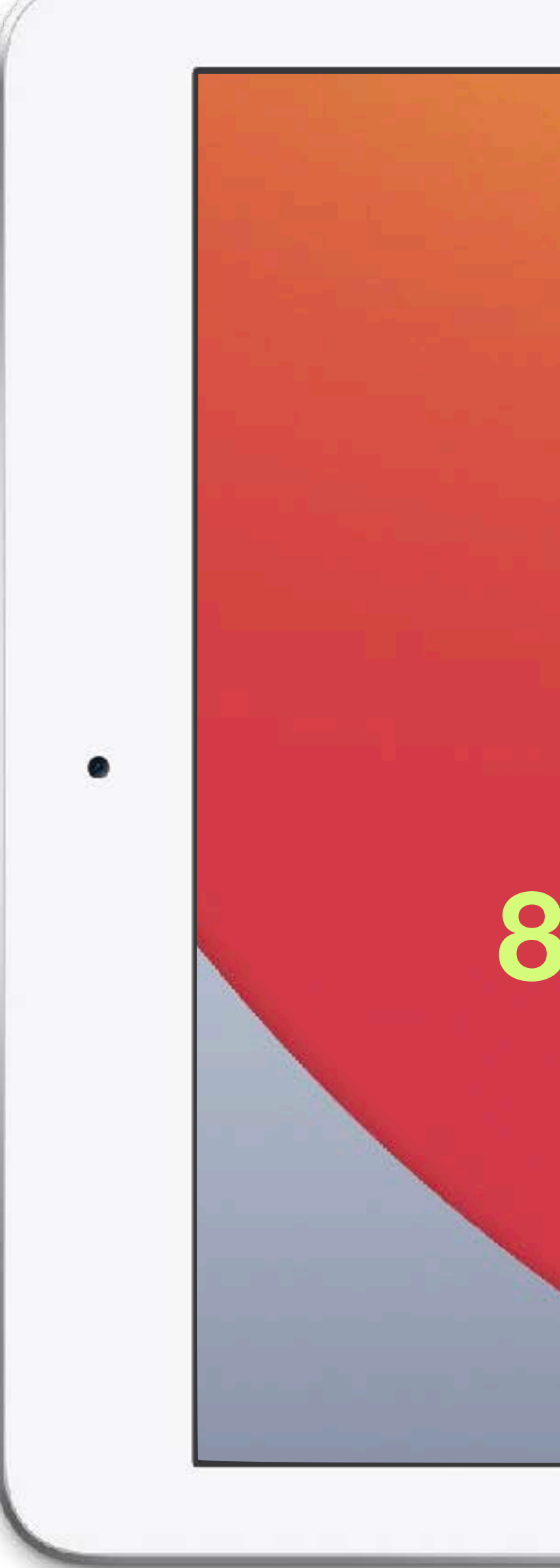

**4 chi ffres C1 6 chi ffres C2 8 alphanumérique C3**

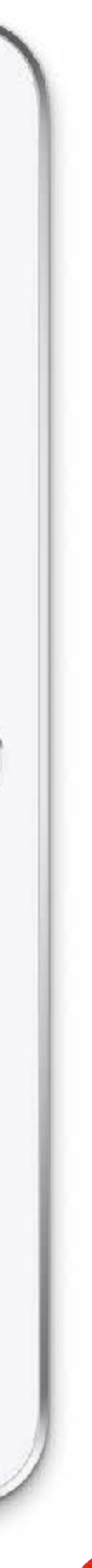

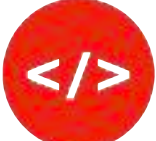

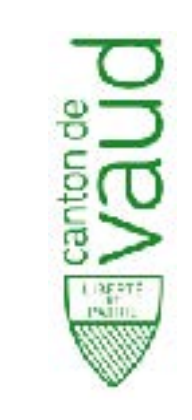

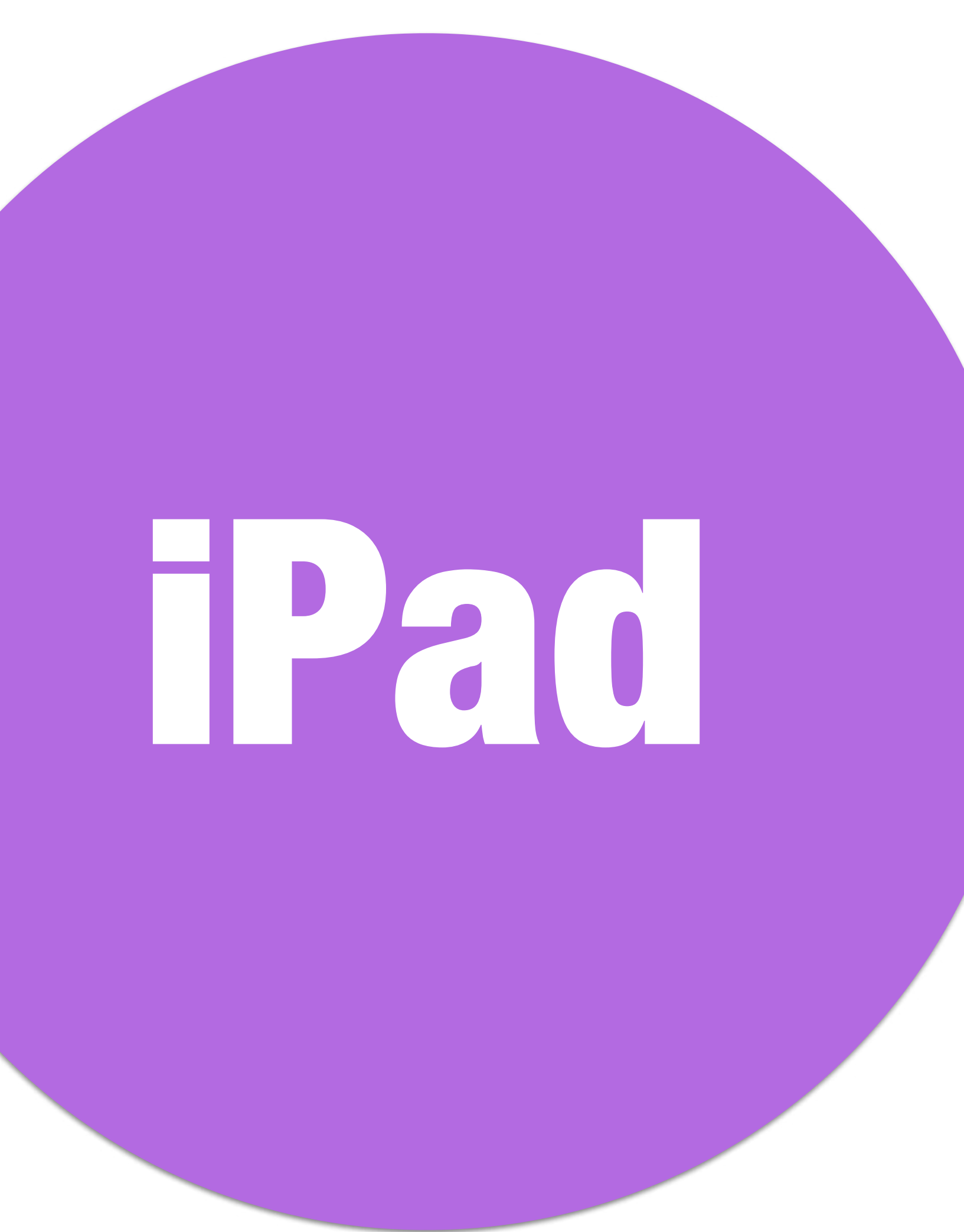

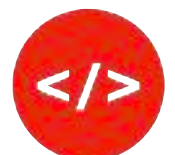

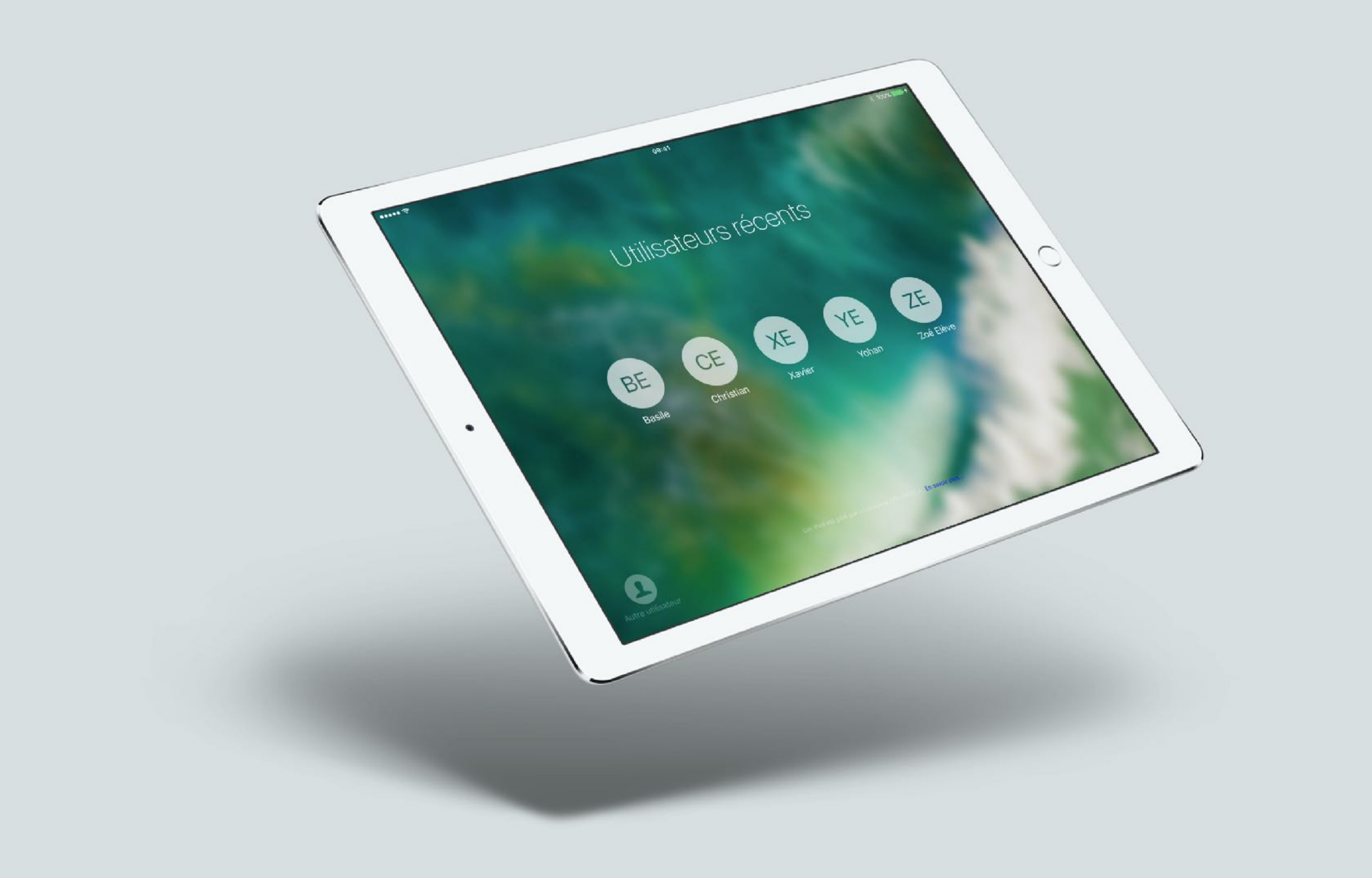

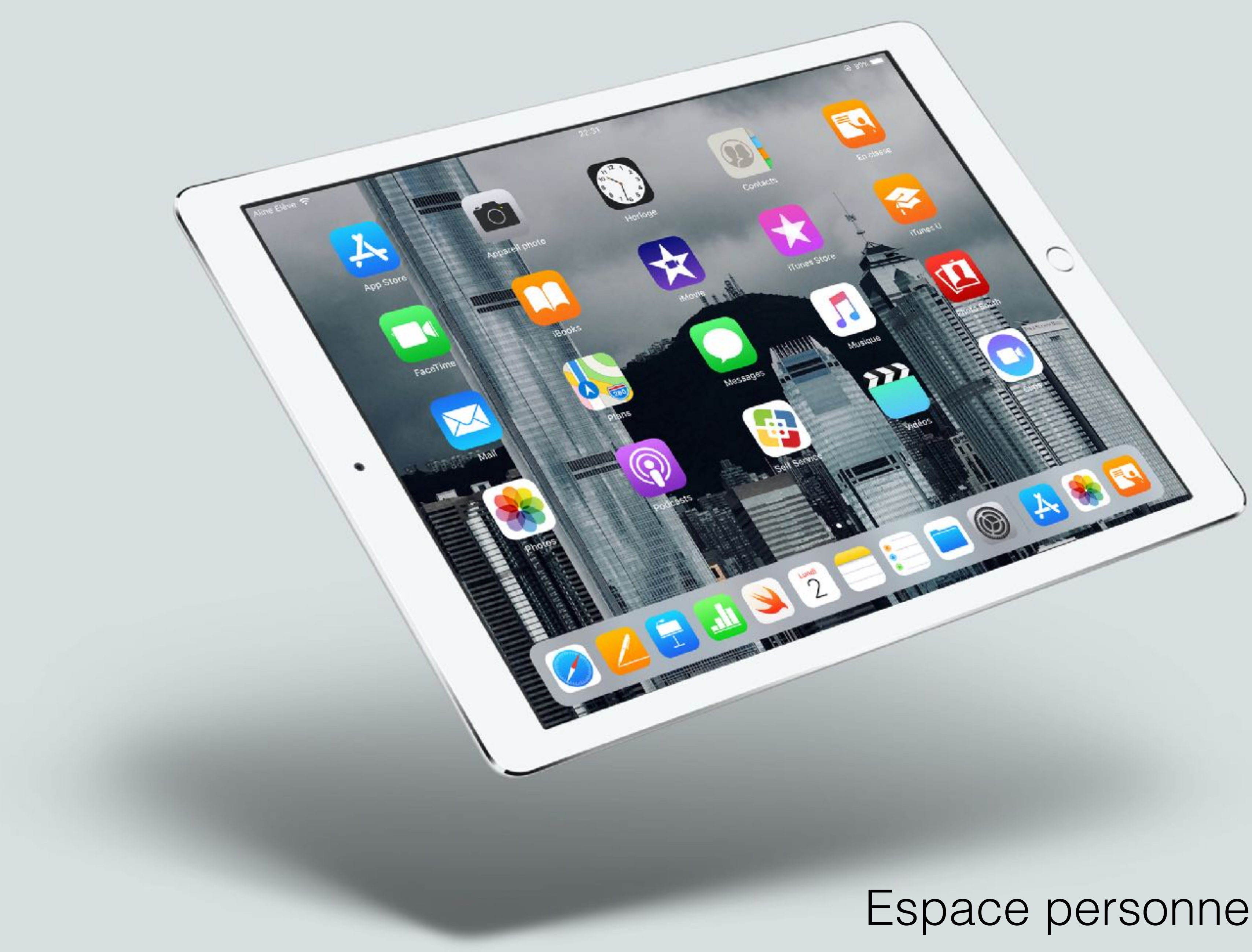

# Espace personnel de travail

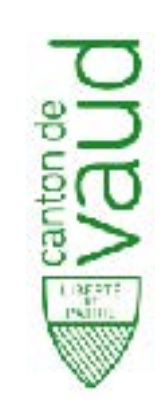

# **Matériel de classe 3-4 5-6 7-8**

# **Bibliothèques: 12 iPad**

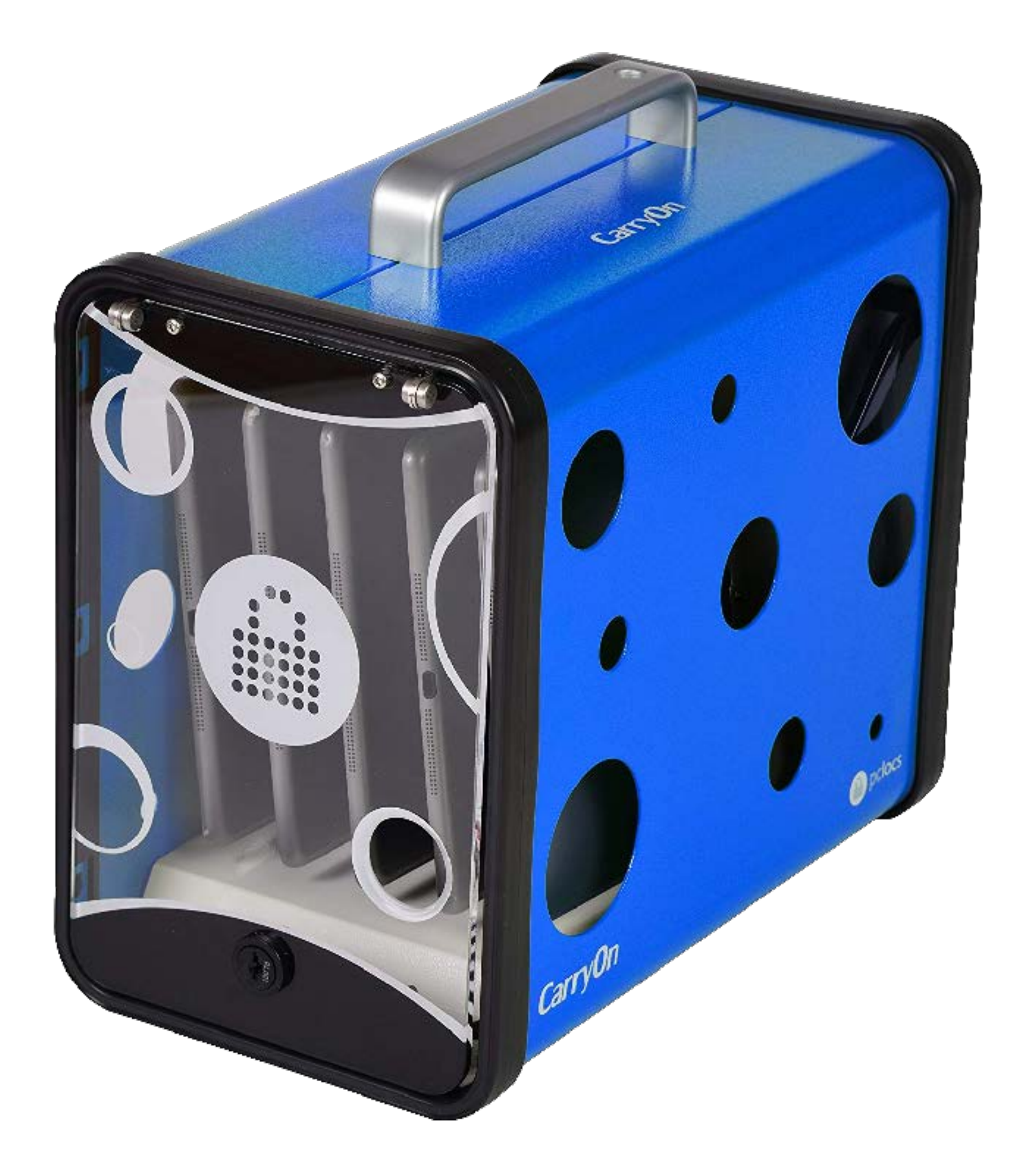

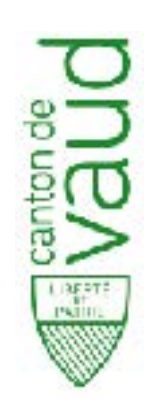

# **Bibliothèques: 12 iPad**

**Demander au RI de les caractériser correctement dans l'inventaire** 

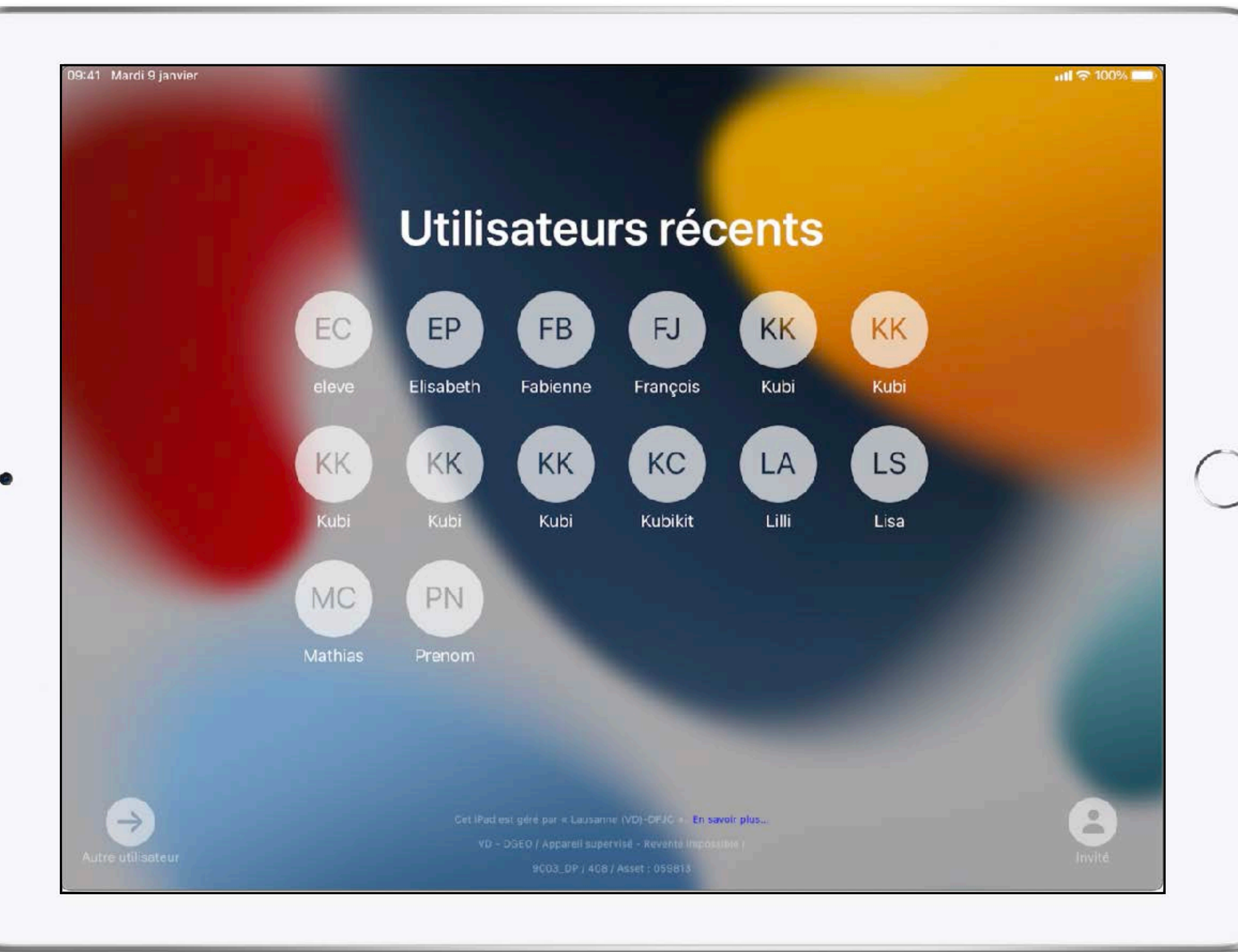

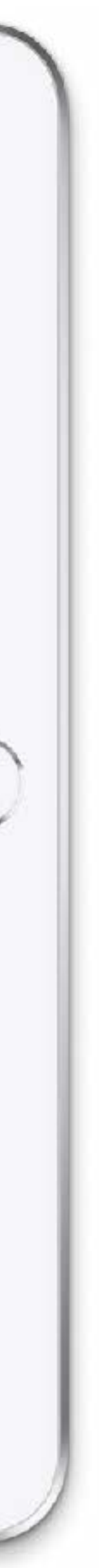

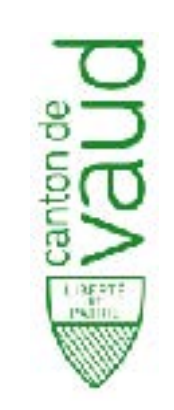

# **WiFi EDU-VD WiFi COMMUNAL**

# **RIEN**

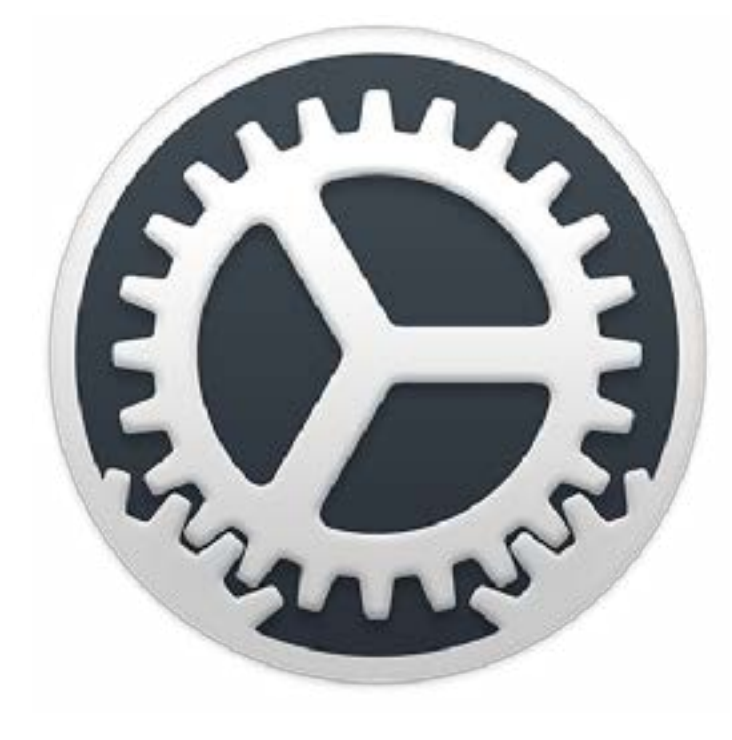

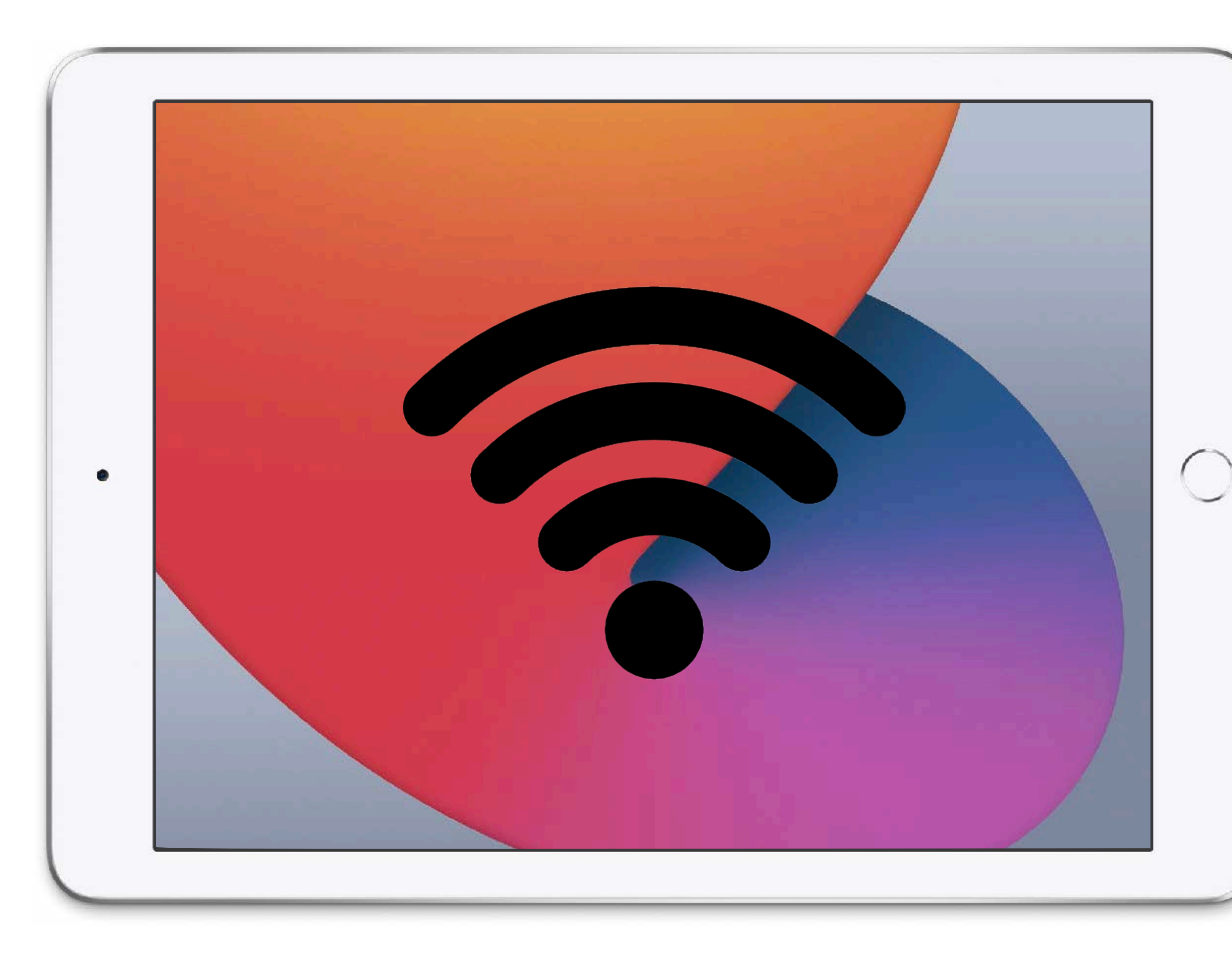

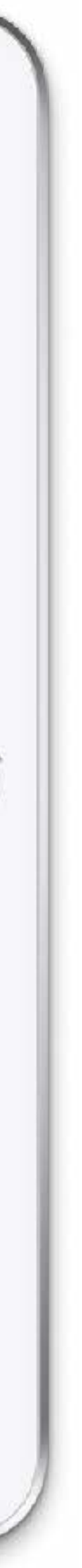

**• Les élèves utilisent si possible toujours le même iPad. Temps de connexion raccourci** 

**• En cas de souci, redémarrez l'iPad** 

**• Ou essayez avec un autre appareil**

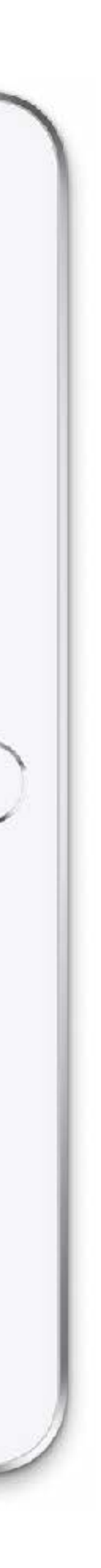

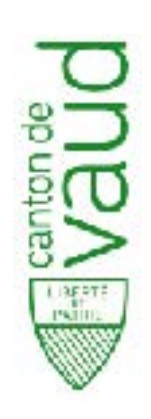

# **Trois bonnes pratiques**

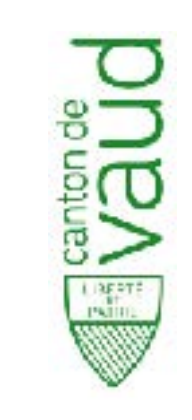

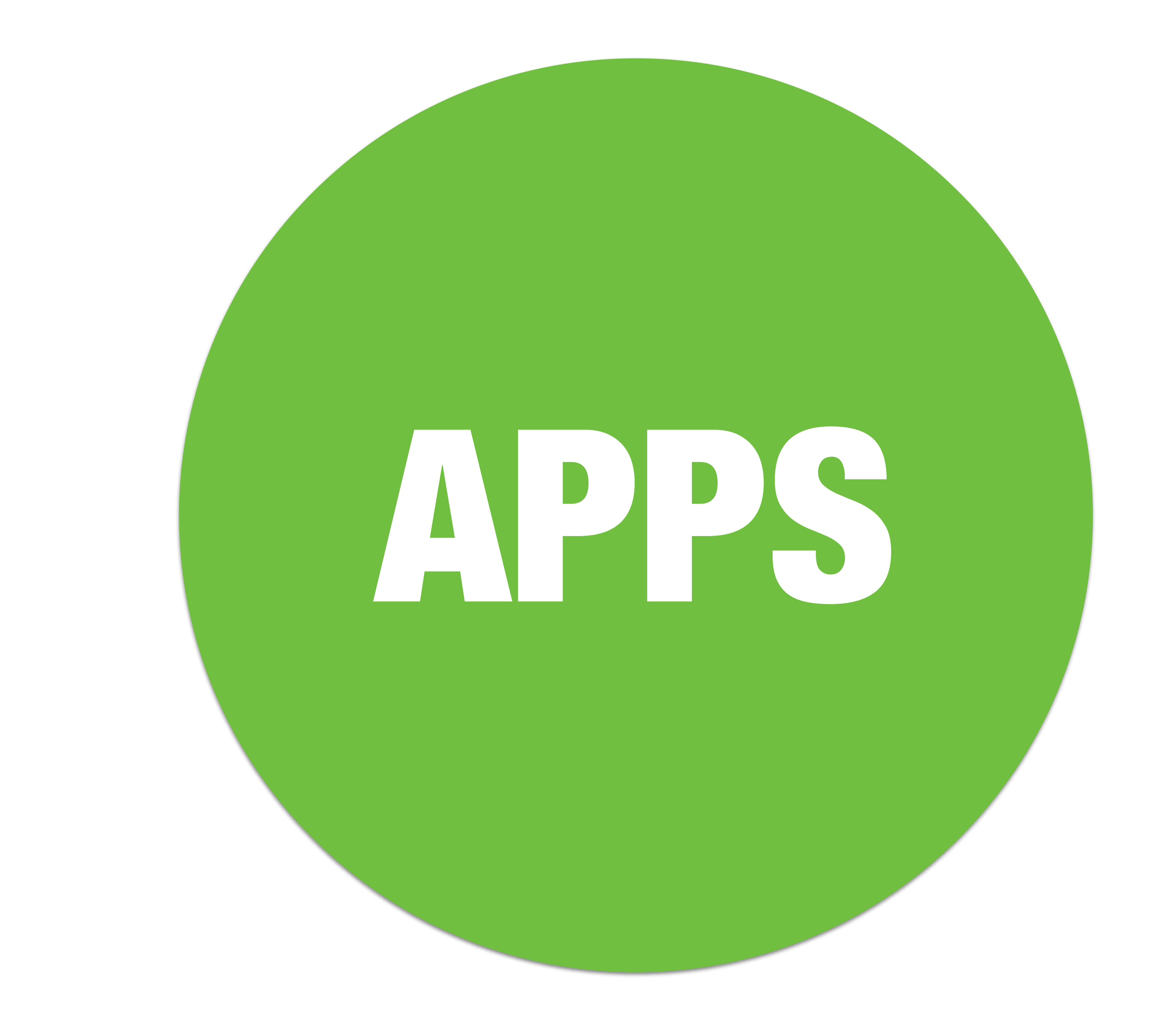

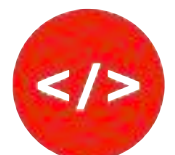

- Des applications de bases sont pré-installées sur vos machines. Pack standard bibliothèques. [Vos demandes via](https://forms.office.com/Pages/ResponsePage.aspx?id=gURg64EsvkuhypS6gSp40IRk4PFZ7IxAsirnUq6c1PNUNTRGMklZNjQ5V0hITVVHNlhXSkRETDlHOC4u)  [formulaire en ligne.](https://forms.office.com/Pages/ResponsePage.aspx?id=gURg64EsvkuhypS6gSp40IRk4PFZ7IxAsirnUq6c1PNUNTRGMklZNjQ5V0hITVVHNlhXSkRETDlHOC4u)
- Des applications supplémentaires sont à disposition dans le « Self-service ». Installer le strict nécessaire, surtout sur iPad partagés
- Pas d'installation d'apps « personnelles » avec les iPads partagés

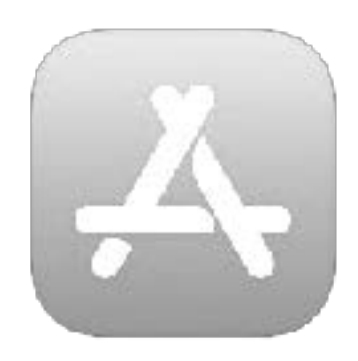

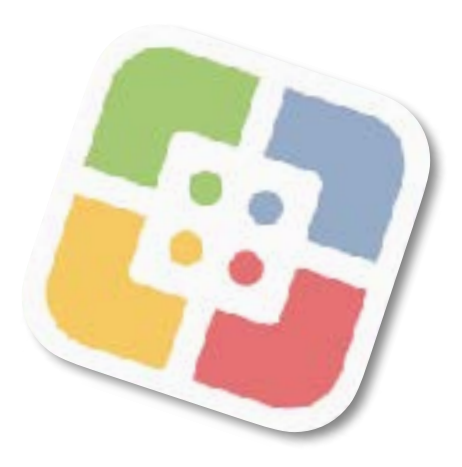

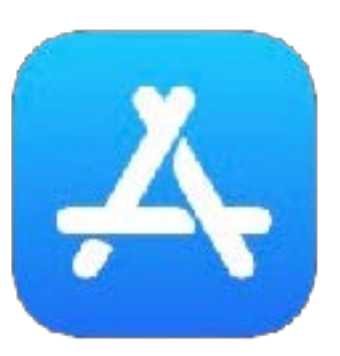

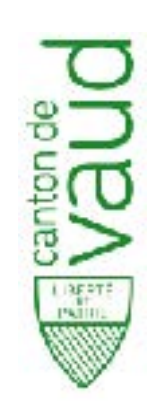

# **Applications standardisées**

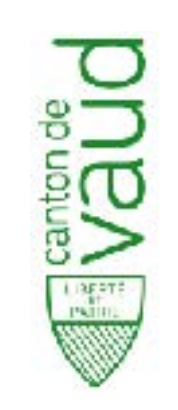

# Apps CloudKit... ... ou pas!

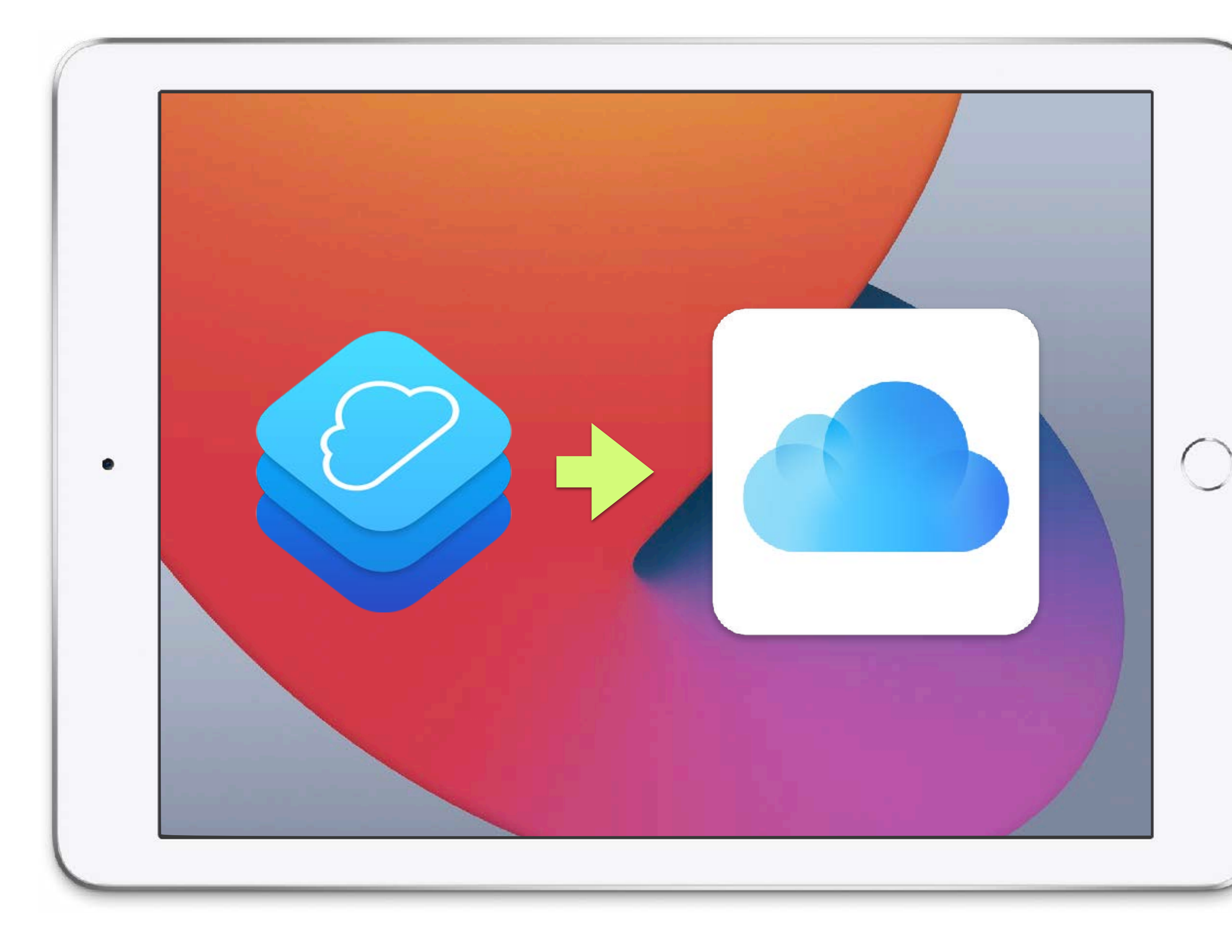

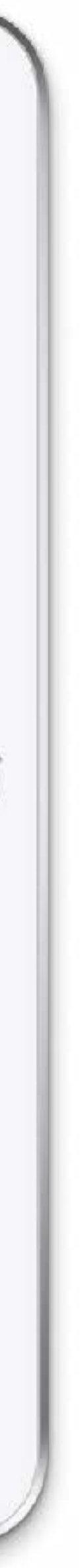

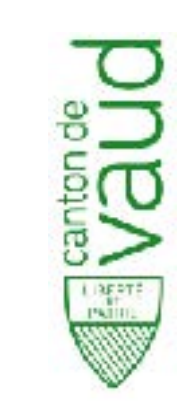

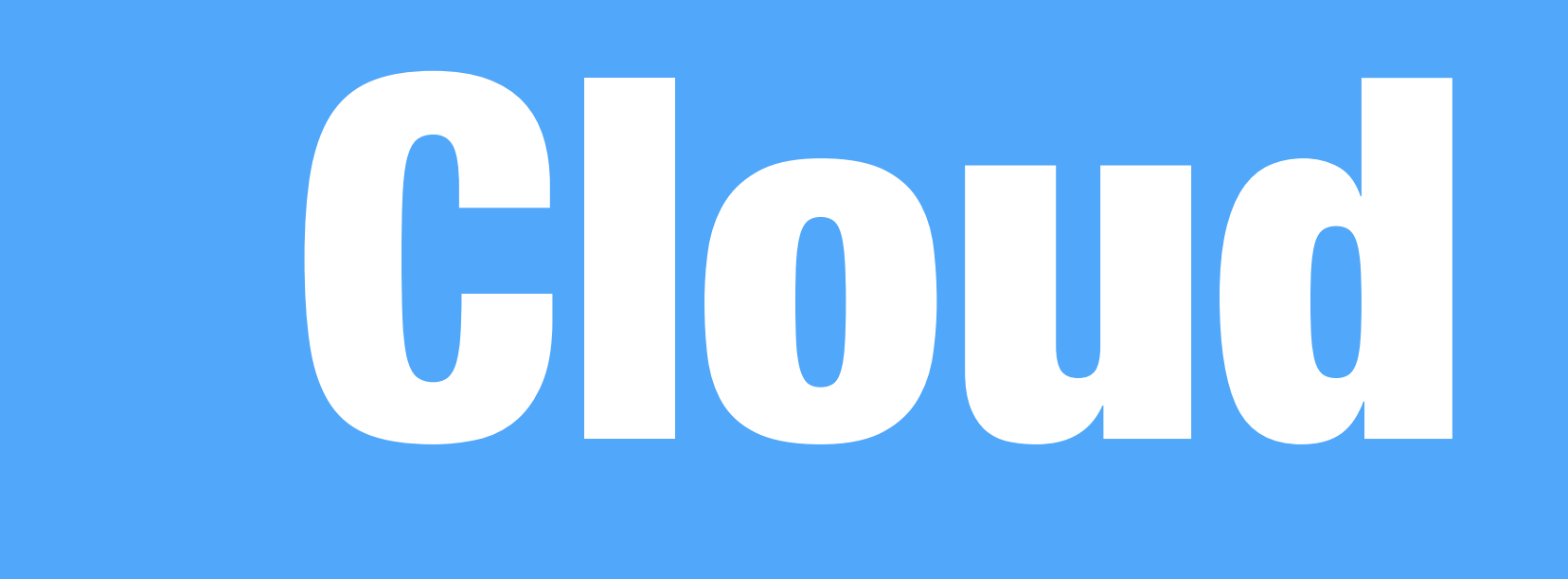

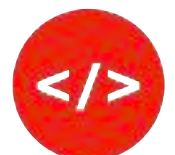

# **iCloud Edu pour chaque élève et chaque enseignant·e**

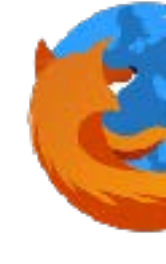

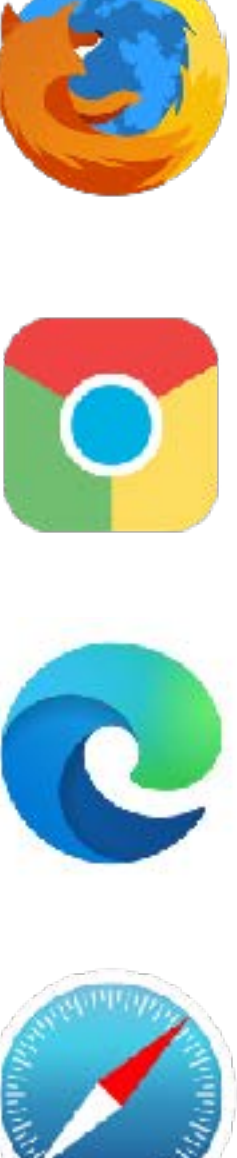

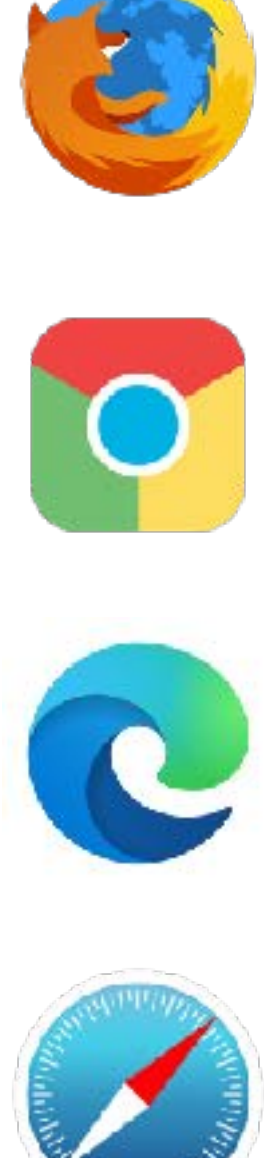

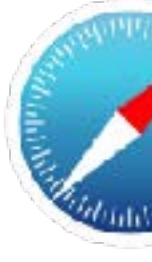

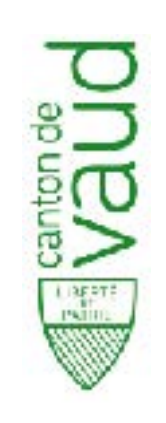

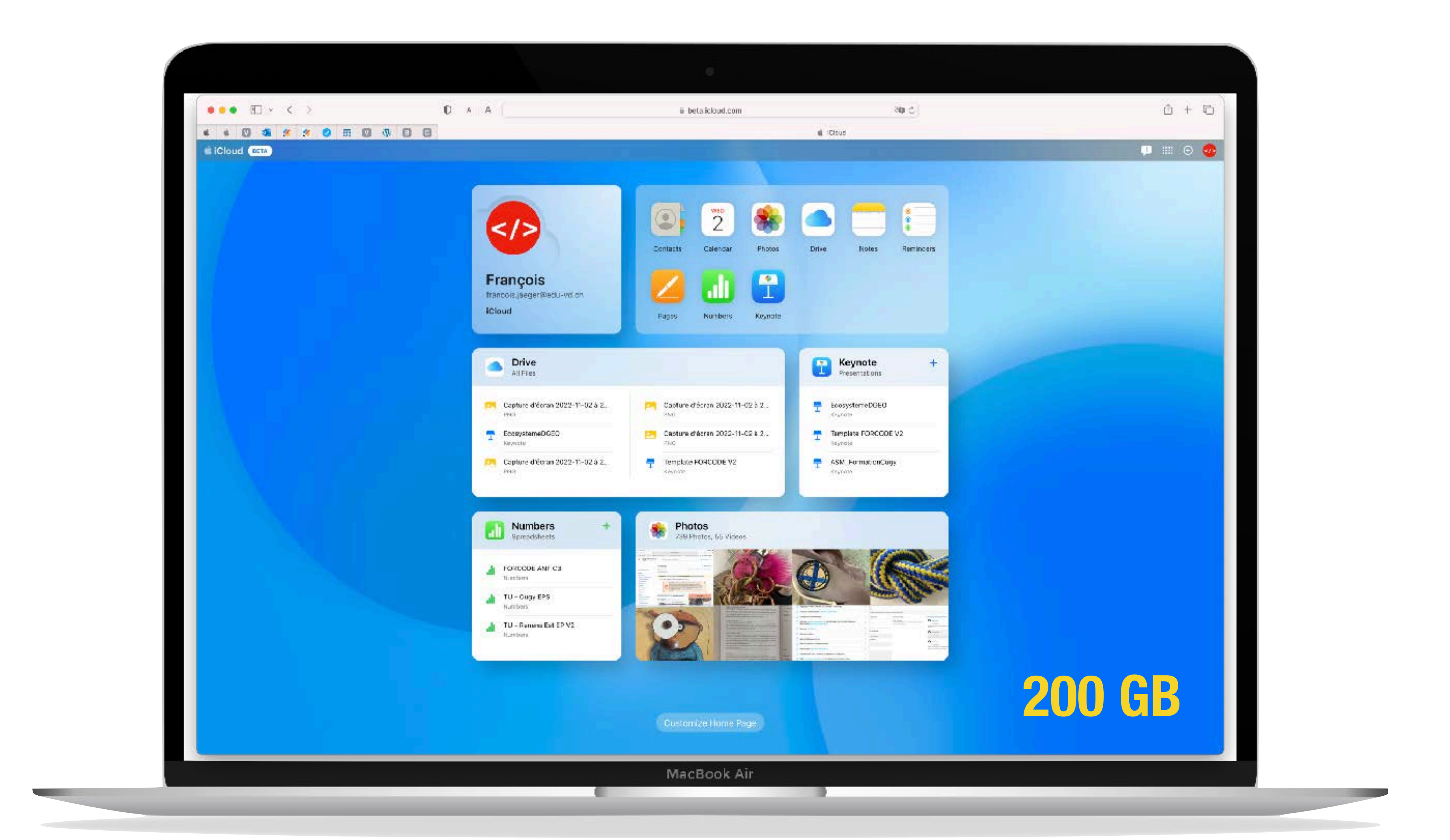

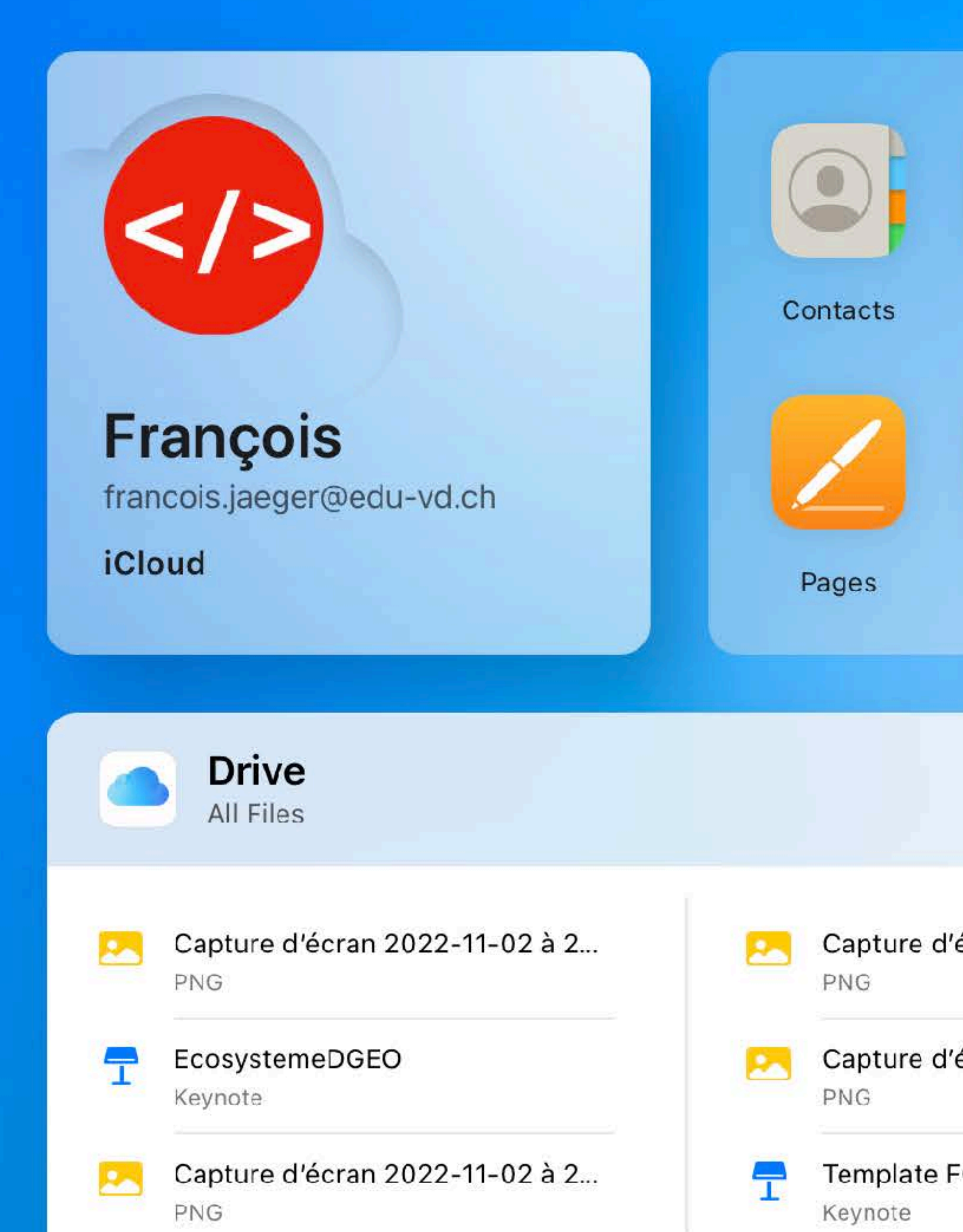

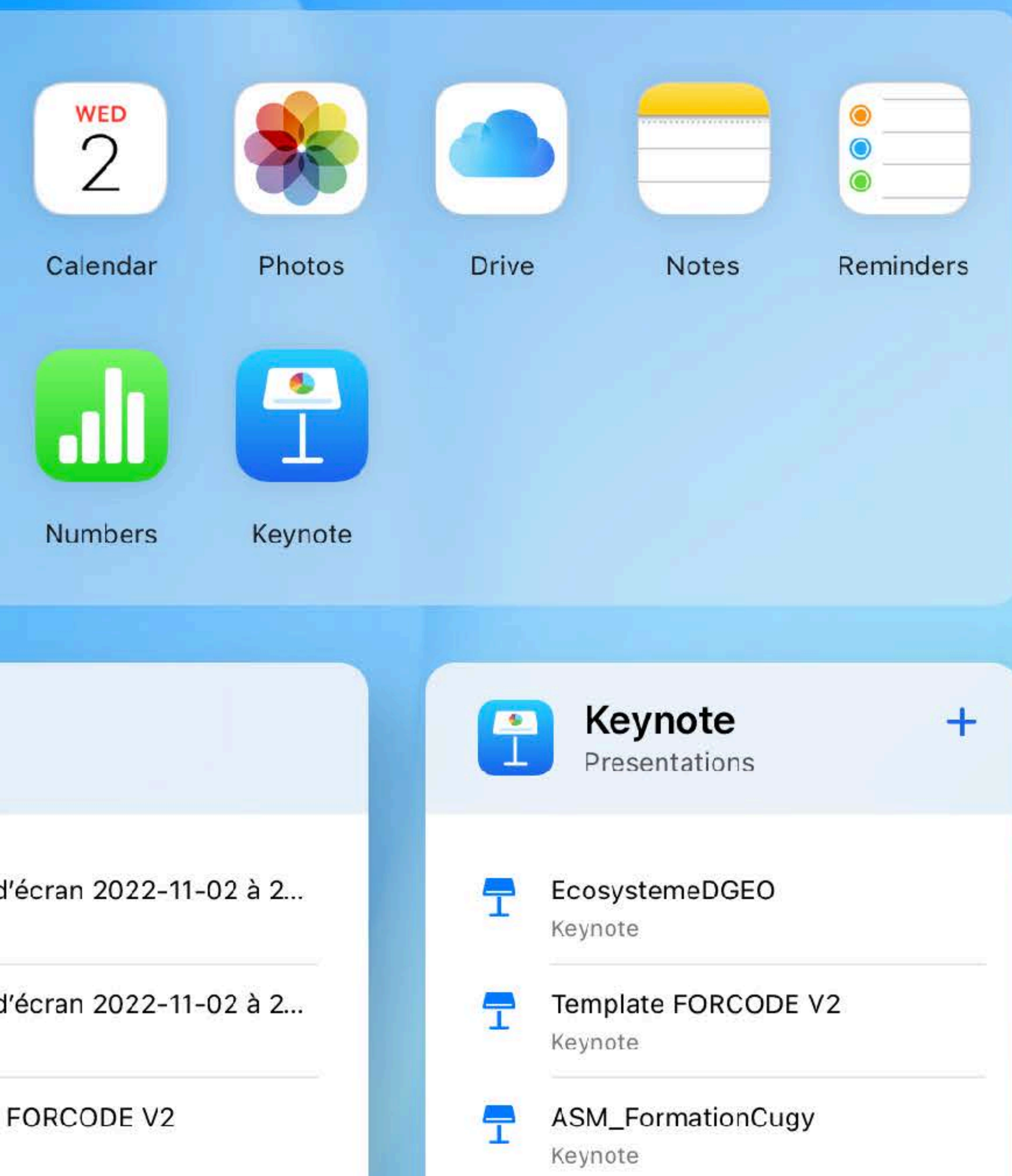

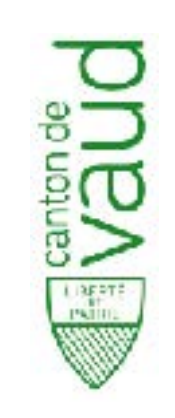

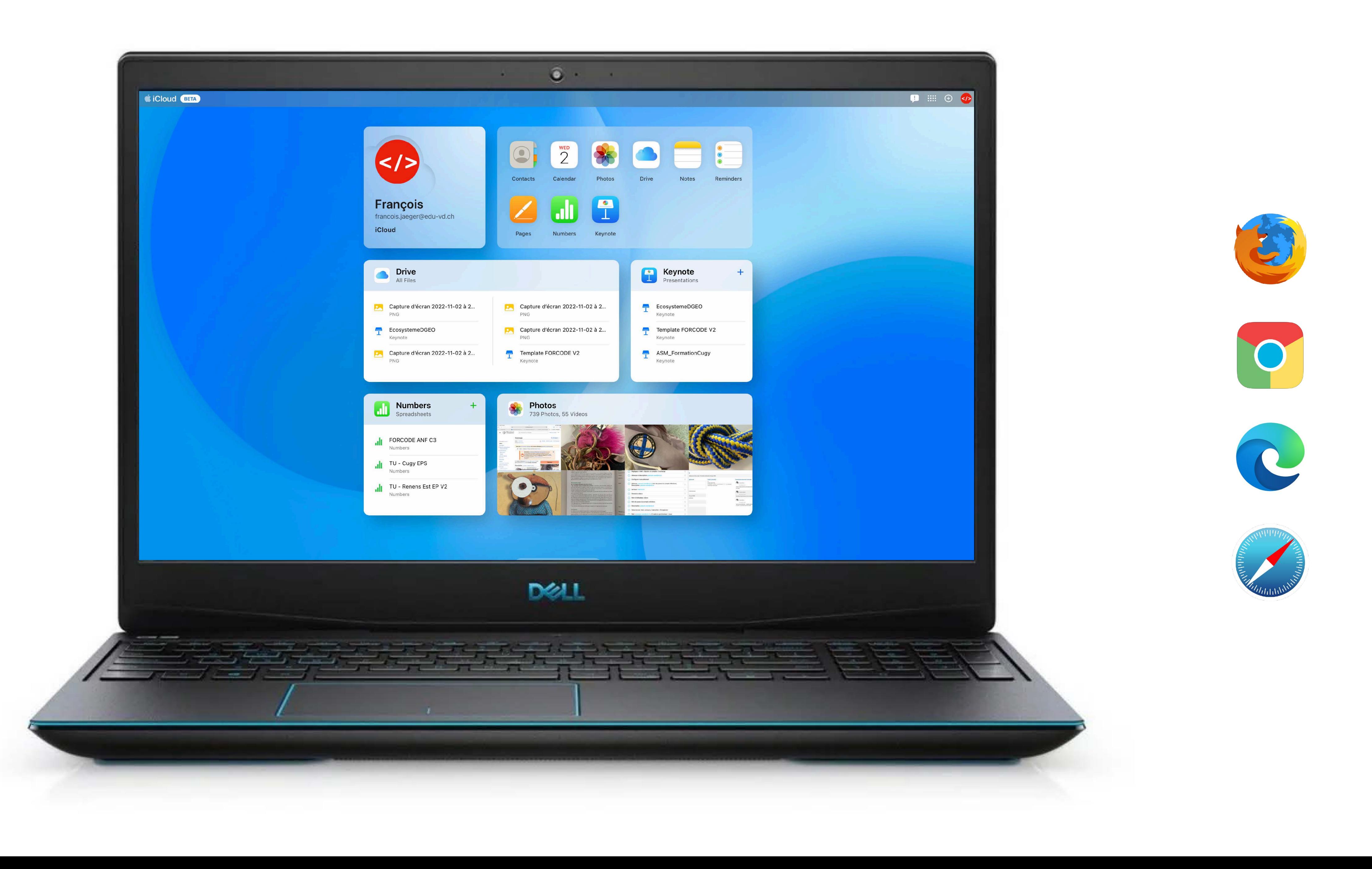

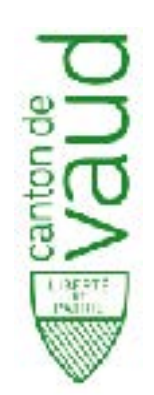

# L'iPad et les différents Clouds

3P-12S APPS  $\bullet$ 

TOUS - SYSTÈME D'EXPLOITATION ET APPS DE BASE  $\bullet$ 

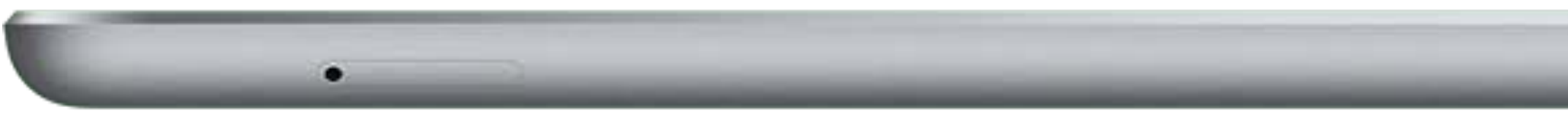

## 7-12 Apps Microsoft

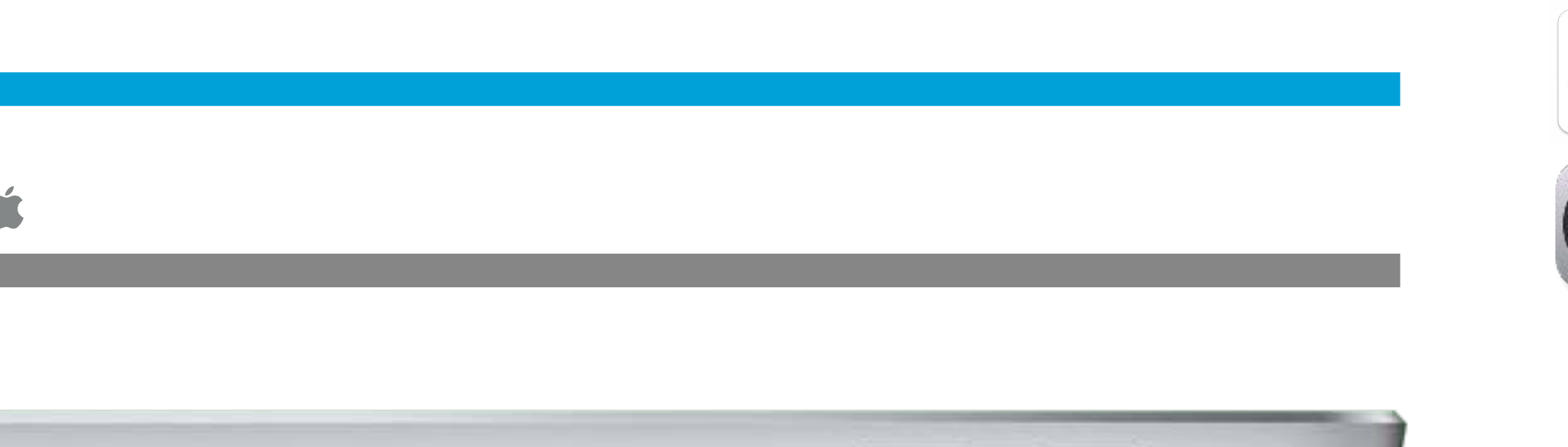

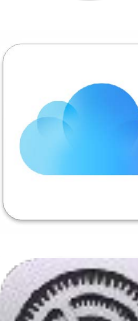

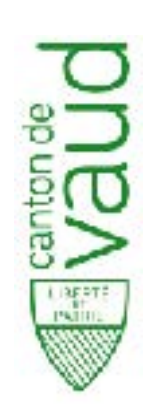

# **Plusieurs contributeurs travaillent simultanément**

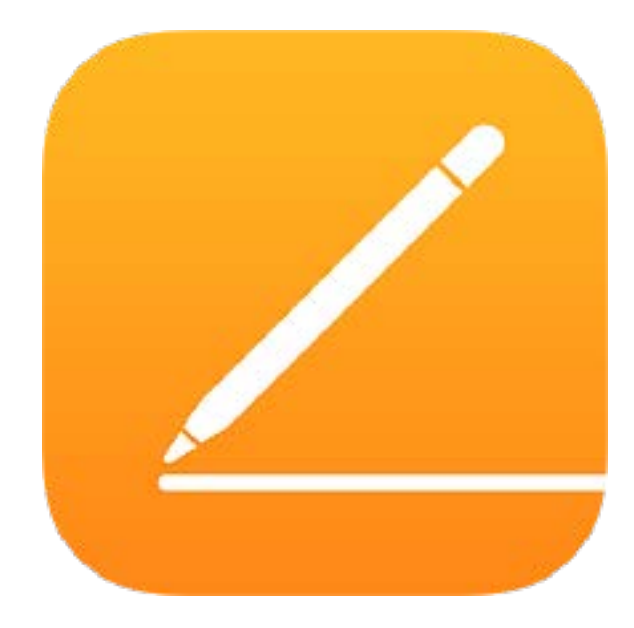

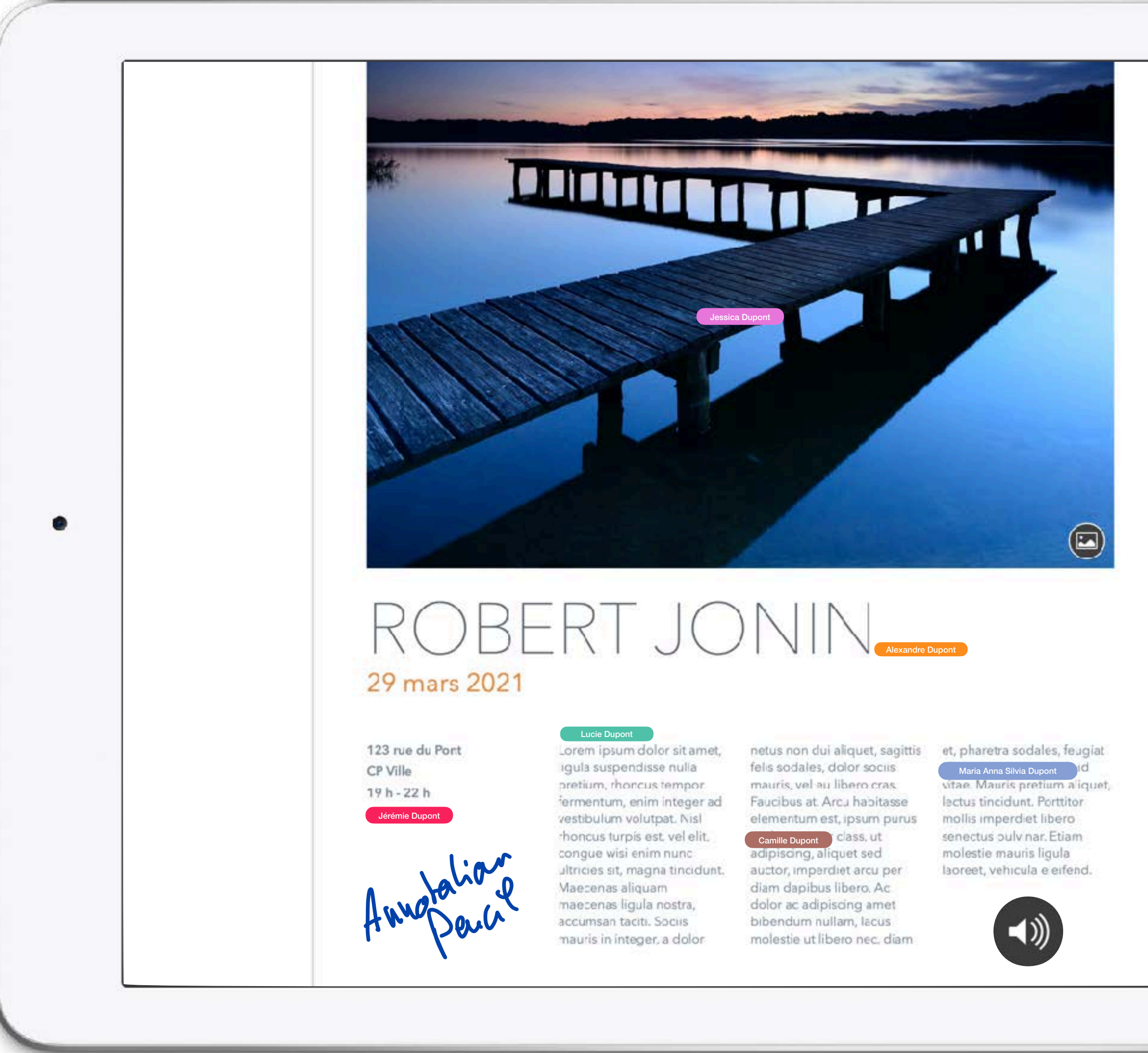

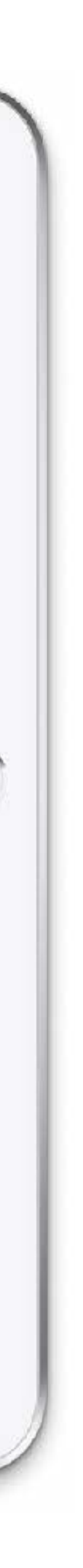

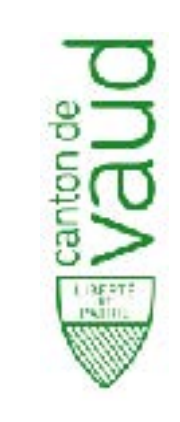

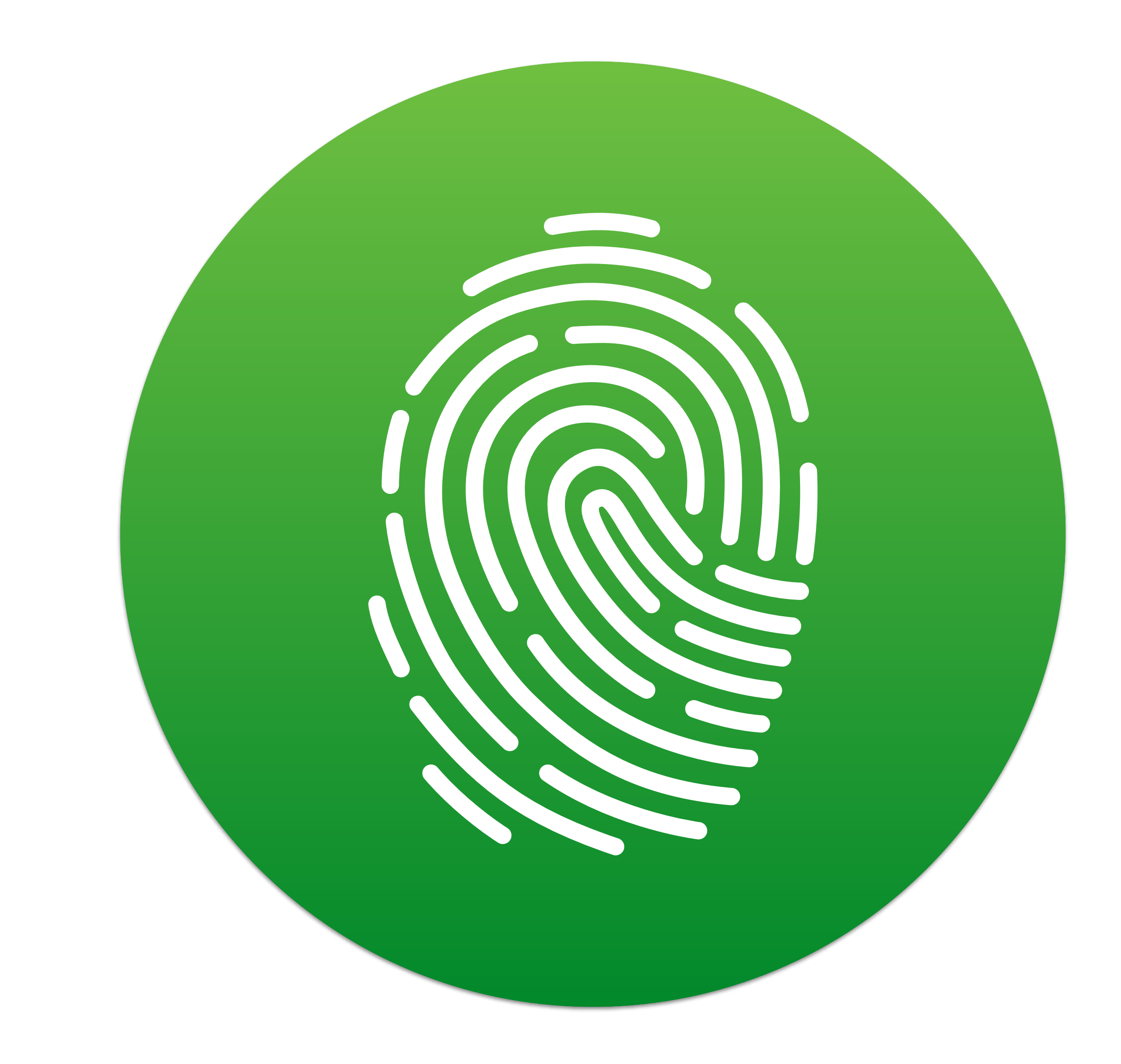

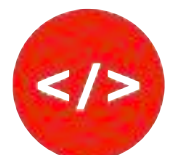

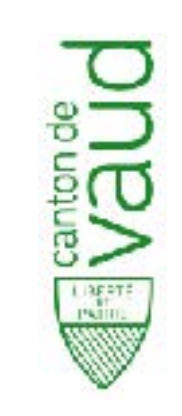

# **Un iPad** partagé en vrai

c

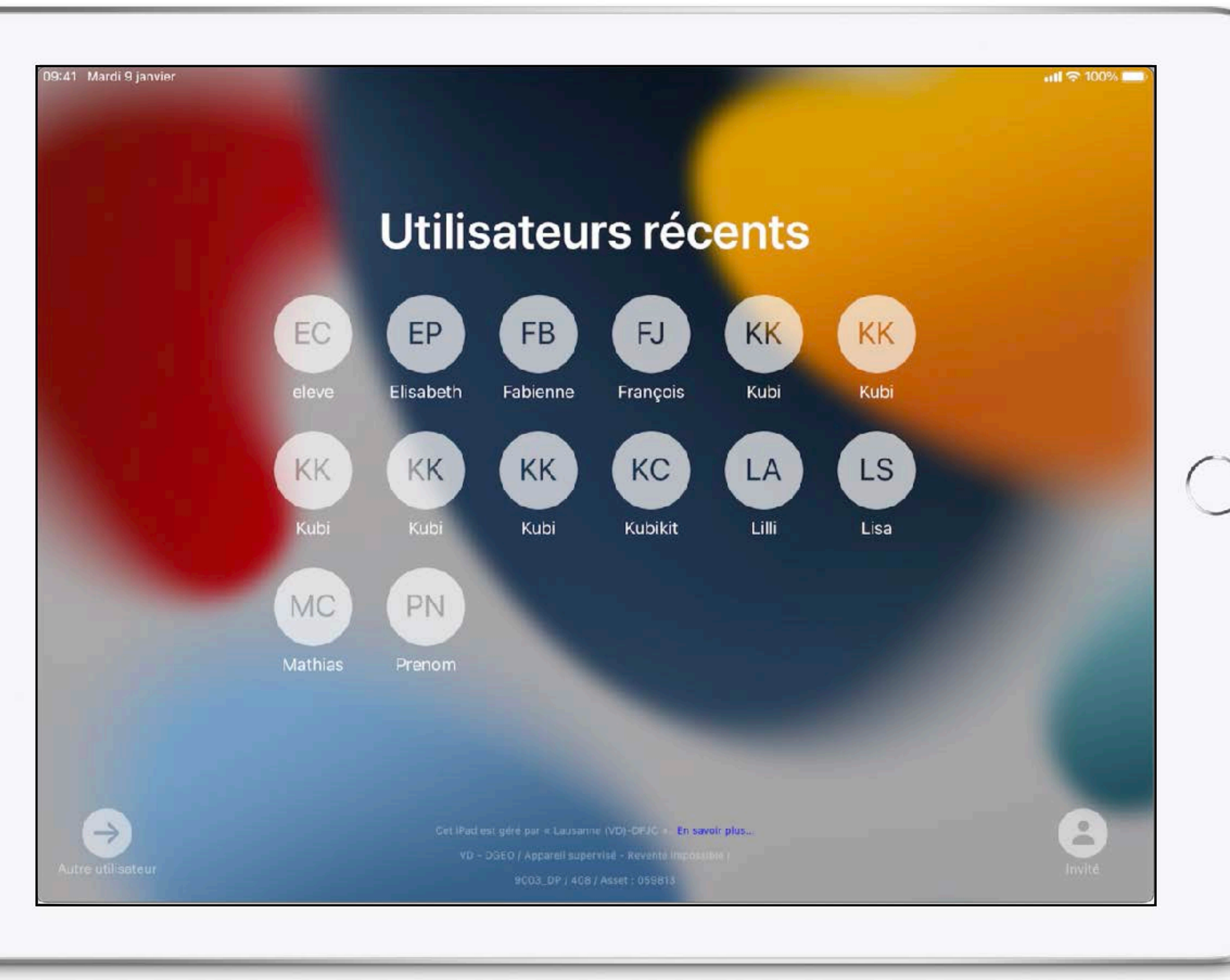

![](_page_26_Picture_3.jpeg)

![](_page_27_Picture_0.jpeg)

# **Le compte invité**

٠

![](_page_27_Picture_2.jpeg)

![](_page_27_Picture_3.jpeg)

# **unete allem**

ED

 $-$ 

<u>нВ</u>

## 19ivnsi e ibneM [14:00]

![](_page_28_Picture_2.jpeg)

![](_page_29_Picture_0.jpeg)

# Le compte<br>invité

![](_page_29_Picture_2.jpeg)

 $\times$ 

## Bonjour

Vos données ne seront pas enregistrées après la déconnexion.

Certifiad est géré par « Louisianne (VD) (DF34 »). En savoir plus » 9003\_DP/408/Asset: 055811

Appuyez sur le bouton principal pour vous connecter.

![](_page_29_Picture_7.jpeg)

all \* 100%

## ÉDUCATION NUMÉRIQUE - REMISE DES IPAD ENSEIGNANT-E-S

![](_page_30_Picture_2.jpeg)

![](_page_30_Picture_3.jpeg)

![](_page_30_Picture_4.jpeg)

![](_page_30_Picture_5.jpeg)

![](_page_31_Picture_0.jpeg)

# **Annotation avec le doigt**

![](_page_31_Picture_2.jpeg)

![](_page_31_Picture_3.jpeg)

![](_page_31_Picture_4.jpeg)

![](_page_32_Picture_0.jpeg)

# **Texte dans une photo**

**Peut être sélectionné, copié, collé!**

![](_page_32_Picture_3.jpeg)

point de lui porter des atteintes telles, que les équilibres<br>de la vie sur Terre sont rompus; mais les équilibres de<br>la biosphère sont indissociables de l'équilibre psychique<br>collectif de nos sociétés. En nous coupant de l amélioration de son quotidien l'a peu à peu conduit<br>se couper de la nature... A s'interfacer de la nature a

Pourquoi ne réagissons-nous pas, ou si peu?<br>Pourquoi ne nous insurgeons-nous pas? comme si ce<br>qui arrive était normal, comme si la marche du monde<br>actuel, pourtant inédite, était secrètement inscrite au<br>plus profond de nou

Cet ouvrage est un essai qui oscille entre prose, poésie<br>et pamphlet. Un essai non académique, dépourvu de<br>chiffres et de statistiques. Il exprime un point de vue<br>occidental judéo-chrétien, cela à l'heure où l'Occident certitudes.<br>Cet essai tente d'induire le lecteur à penser les judéo-chrétien vacille en son identité, en ses modèles et

horizons vers lesquels nous progressons... en cela il<br>existent des pentes... des points de suspension vides, des pentes...<br>sides, des pentes...<br>siabyrinthes...» ![](_page_32_Picture_9.jpeg)

# ÉDUCATION NUMÉRIQUE - REMISE DES IPAD ENSEIGNANT-E-S

# SPLIT SCREEN

- Afficher deux apps
	- Icône
	- Geste

![](_page_33_Picture_5.jpeg)

# SPLIT SCREEN - SLIDE PYED

- Afficher deux apps
	- Icône
	- Geste

![](_page_34_Picture_5.jpeg)

<span id="page-35-0"></span>**ÉDUCATION NUMÉRIQUE - REMISE DES IPAD ENSEIGNANT-E-S**

# **CAPTURES D'ÉCRAN WEB**

- ▸ Effectuer une capture
- ▸ Mode Pleine page
- ▸ Annoter
- ▸ Enregistrer en PDF

![](_page_35_Picture_6.jpeg)

![](_page_35_Picture_7.jpeg)

![](_page_35_Figure_9.jpeg)

## ÉDUCATION NUMÉRIQUE - REMISE DES IPAD ENSEIGNANT-E-S

# **LECTEUR SAFARI**

# Pour masquer les publicités

![](_page_36_Picture_3.jpeg)

![](_page_36_Picture_4.jpeg)

Parmi les causes des hausses du prix du courant, Romande Energie mentionne entre autres les conditions climatiques et les événements géopolitiques. - @ Jean-Christophe Bott/Keystone

Le groupe Romande Energie annonce mercredi une hausse «historique» des tarifs intégrés. Les prix du courant pour la plupart des ménages augmentera de 49% l'an prochain. Certains profils de consommation pourront voir leur kilowattheure (kWh) renchérir de près de deux tiers (+61%).

Anzeige

Lire aussi: Electricit les commerces

![](_page_36_Picture_10.jpeg)

ar les bureaux et

La mesure répond à i , mais aussi à cau de Swissgrid. l'augmentation de la rén. L'entreprise assure que la forte augmentation de ses prix n'aura pas pour corollaire une extension de ses marges, «même si un effet de rattrapage en 2023 par rapport à 2022 n'est pas à exclure».

## Hausse pour la reprise du renouvelable

L'énergéticien vaudois souligne au passage que les hausses de tarifs s'appliqueront aussi à la reprise de l'énergie renouvelable aux autoproducteurs. Le ariv du bialh noceara an 2022 à 10 6 cantimos continente du daubla dos 0 5

![](_page_36_Picture_15.jpeg)

# À qui s'adresser PRÉSENTATION DES ENTITÉS

- POUR TOUTE DEMANDE OU PROBLÈME LIÉ À L'INFORMATIQUE PÉDAGOGIQUE (ACCÈS, OUTILS, CONFIGURATIONS)
- SUPPORT.EDU-VD.CH **DOCUMENTATION**
- [SUPPORT@EDU-VD.CH](mailto:support@edu-vd.ch)
- 0800 316 316
- INDIQUER LE MOT-CLÉ «BIBLIOTHÈQUE»

• POUR LES DEMANDES SPÉCIFIQUES DES **BIBLIOTHQUES** 

- **[FORMULAIRE](https://forms.office.com/Pages/ResponsePage.aspx?id=gURg64EsvkuhypS6gSp40IRk4PFZ7IxAsirnUq6c1PNUNTRGMklZNjQ5V0hITVVHNlhXSkRETDlHOC4u) APPLICATIONS IPAD**
- [FORMULAIRE](https://forms.office.com/Pages/ResponsePage.aspx?id=gURg64EsvkuhypS6gSp40IRk4PFZ7IxAsirnUq6c1PNURFk3VzlCVkpQS1RGV0NQQlhZREpDNTZaMi4u) NUMÉRIQUE GÉNÉRAL
- [RECOMMANDATIONS](#page-35-0) NORMES BIBLIO

# **COORDINATION** BCUL-PLERE

\/ <

![](_page_37_Picture_18.jpeg)

![](_page_37_Picture_19.jpeg)

## SUPPORT DU CIPEO

![](_page_37_Figure_7.jpeg)

• POUR TOUTES LES QUESTIONS RELATIVES À LA PRISE EN MAIN DES IPADS

• [APP CODE](https://4762917.igen.app/pwa)

## **CODE**

Atelier EduNum - novembre 2022